**Shenandoah GC Part I: The Garbage Collector That Could**

**Aleksey Shipilёv shade@redhat.com @shipilev**

# **Safe Harbor / Тихая Гавань**

Anything on this or any subsequent slides may be a lie. Do not base your decisions on this talk. If you do, ask for professional help.

Всё что угодно на этом слайде, как и на всех следующих, может быть враньём. Не принимайте решений на основании этого доклада. Если всё-таки решите принять, то наймите профессионалов.

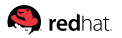

# **This Message Is Brought To You By**

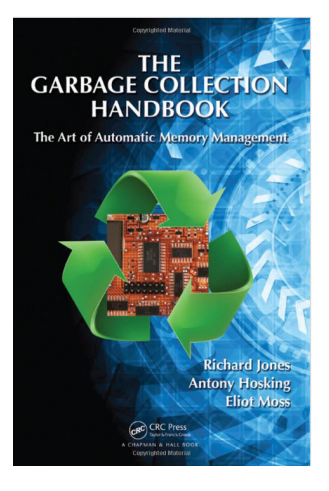

IMHO, discussing GC without having first read the «GC Handbook» is a waste of time, and regurgitating known stuff

It may appear that  $$ name$  GC is a super-duper-innovative, but in fact many GCs reuse (or reinvent) ideas from that textbook

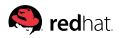

### <span id="page-3-0"></span>**[Overview](#page-3-0)**

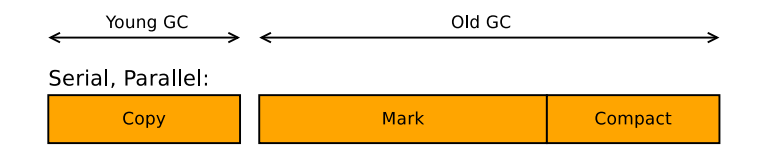

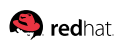

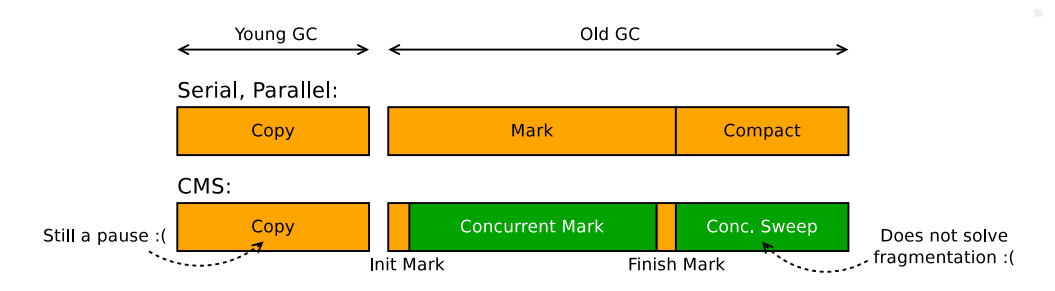

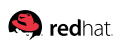

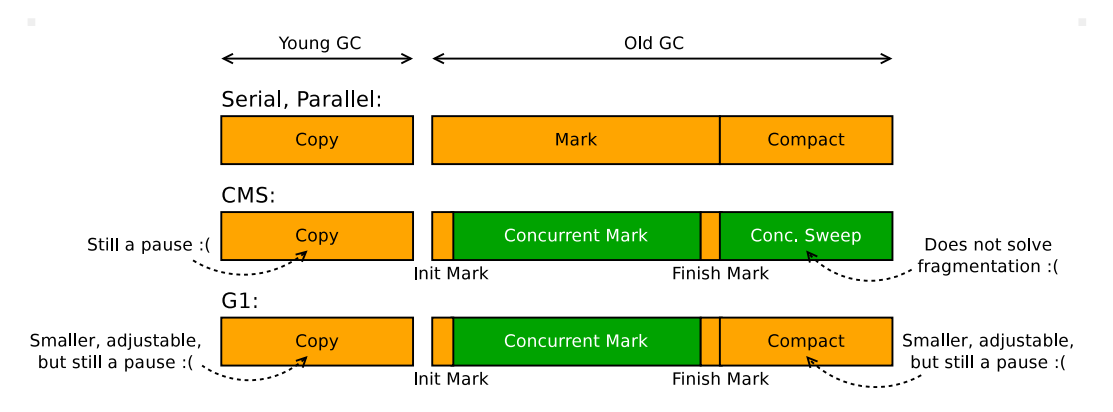

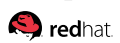

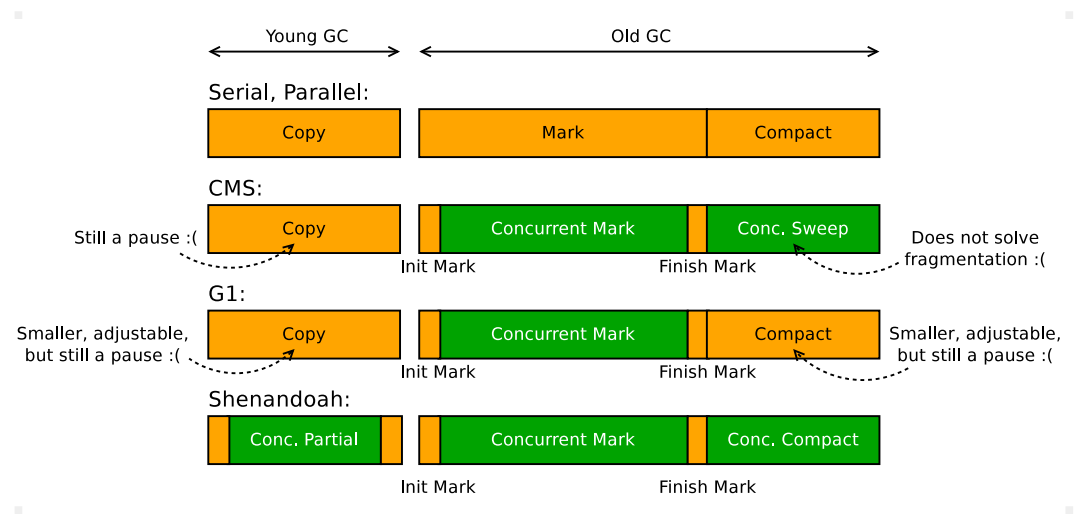

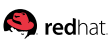

# **[Overview:](#page-3-0) Heap Structure**

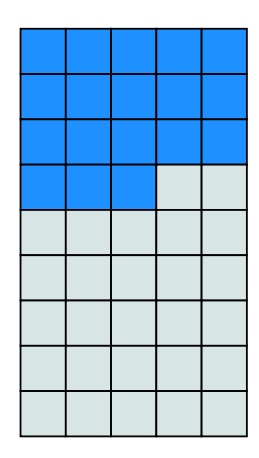

Shenandoah is a regionalized GC

- $\blacksquare$  Heap division, humongous regions, etc are similar to G1
- Collects garbage regions first by default
- Not generational by default, no young/old separation, even temporally
- Tracking inter-region references is not needed by default

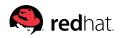

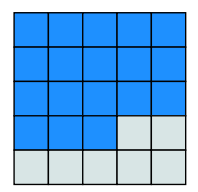

Application active

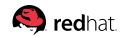

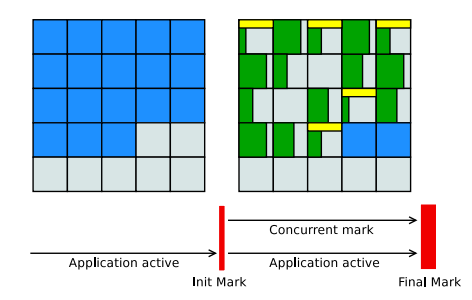

#### Three major phases:

1. Snapshot-at-the-beginning concurrent mark

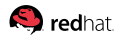

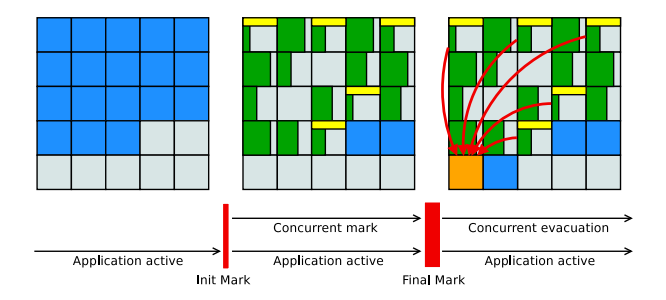

- 1. Snapshot-at-the-beginning concurrent mark
- 2. Concurrent evacuation

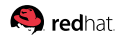

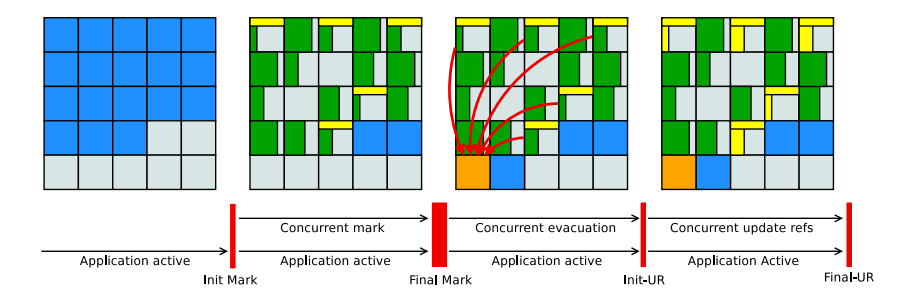

- 1. Snapshot-at-the-beginning concurrent mark
- 2. Concurrent evacuation
- 3. Concurrent update references (optional)

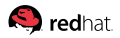

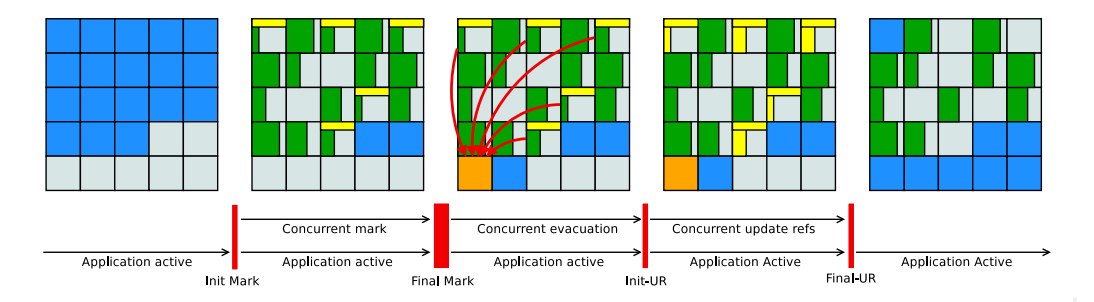

- 1. Snapshot-at-the-beginning concurrent mark
- 2. Concurrent evacuation
- 3. Concurrent update references (optional)

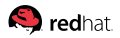

# **[Overview:](#page-3-0) Usual Log**

#### LRUFragger, 100 GB heap,  $\approx$  80 GB LDS:

```
Pause Init Mark 0.437ms
Concurrent marking 76780M->77260M(102400M) 700.185ms
Pause Final Mark 0.698ms
Concurrent cleanup 77288M->77296M(102400M) 3.176ms
Concurrent evacuation 77296M->85696M(102400M) 405.312ms
Pause Init Update Refs 0.038ms
Concurrent update references 85700M->85928M(102400M) 319.116ms
Pause Final Update Refs 0.351ms
Concurrent cleanup 85928M->56620M(102400M) 14.316ms
```
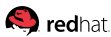

# **[Overview:](#page-3-0) Usual Log**

#### LRUFragger, 100 GB heap,  $\approx$  80 GB LDS:

#### Pause Init Mark 0.437ms

Concurrent marking 76780M->77260M(102400M) 700.185ms

#### Pause Final Mark 0.698ms

- Concurrent cleanup 77288M->77296M(102400M) 3.176ms
- Concurrent evacuation 77296M->85696M(102400M) 405.312ms

#### Pause Init Update Refs 0.038ms

- Concurrent update references 85700M->85928M(102400M) 319.116ms
- Pause Final Update Refs 0.351ms
- Concurrent cleanup 85928M->56620M(102400M) 14.316ms

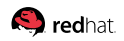

### <span id="page-16-0"></span>**[Basics](#page-16-0)**

<span id="page-17-0"></span>To catch a garbage, you have to think like a garbage know if there are references to the object

To catch a garbage, you have to think like a garbage know if there are references to the object

Three basic approaches:

1. **No-op**: ignore the problem, and treat everything as reachable (see Epsilon GC)

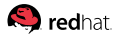

To catch a garbage, you have to think like a garbage know if there are references to the object

Three basic approaches:

- 1. **No-op**: ignore the problem, and treat everything as reachable (see Epsilon GC)
- 2. **Mark-\***: walk the object graph, find reachable objects, treat everything else as garbage

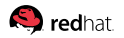

To catch a garbage, you have to think like a garbage know if there are references to the object

Three basic approaches:

- 1. **No-op**: ignore the problem, and treat everything as reachable (see Epsilon GC)
- 2. **Mark-\***: walk the object graph, find reachable objects, treat everything else as garbage
- 3. **Reference counting**: count the number of references, and when refcount drops to 0, treat the object as garbage

# **[Concurrent Mark:](#page-17-0) Three-Color Abstraction**

Assign colors to the objects:

- 1. White: not yet visited
- 2. Gray: visited, but references are not scanned yet
- 3. Black: visited, and fully scanned

# **[Concurrent Mark:](#page-17-0) Three-Color Abstraction**

Assign *colors* to the objects:

- 1. White: not yet visited
- 2. Gray: visited, but references are not scanned yet
- 3. Black: visited, and fully scanned

#### Daily Blues: «All the marking algorithms do is coloring white gray, and then coloring gray black»

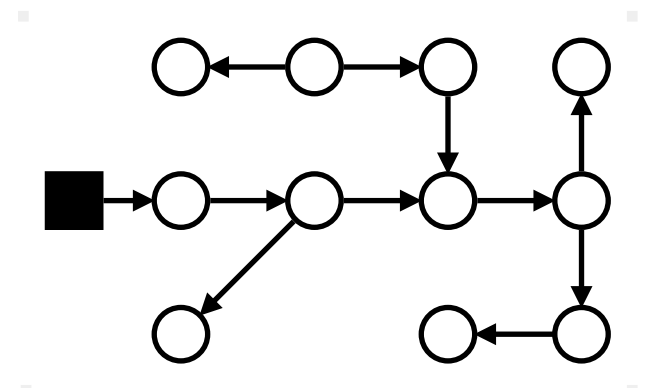

#### When application is stopped, everything is trivial! Nothing messes up the scan...

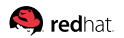

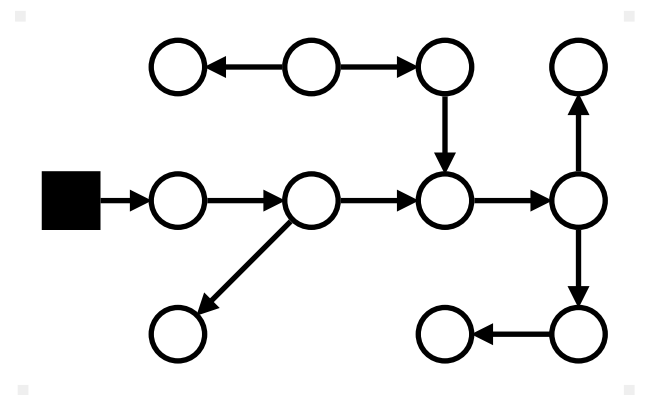

#### Found all roots, color them Black, because they are implicitly reachable

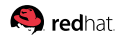

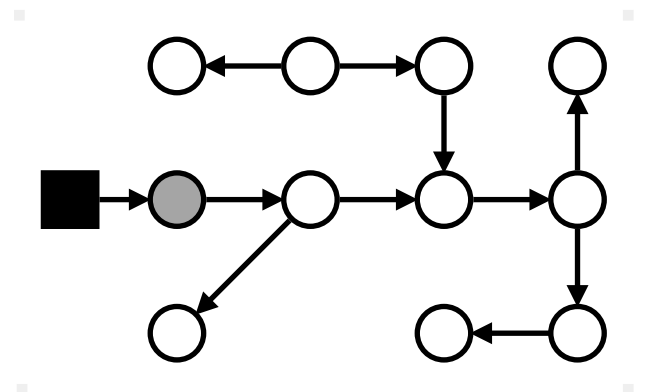

#### References from Black are now Gray, scanning Gray references

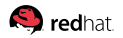

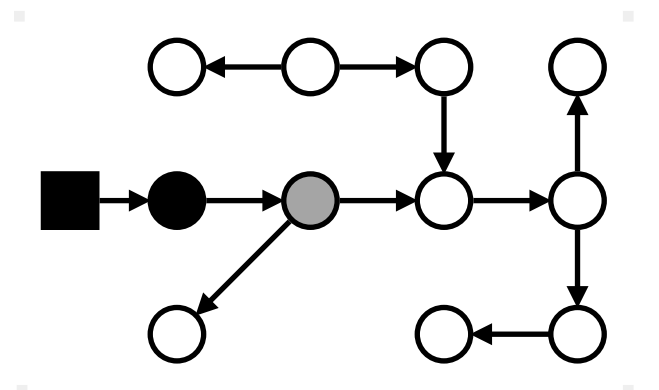

#### Finished scanning Gray, color them Black; new references are Gray

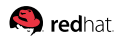

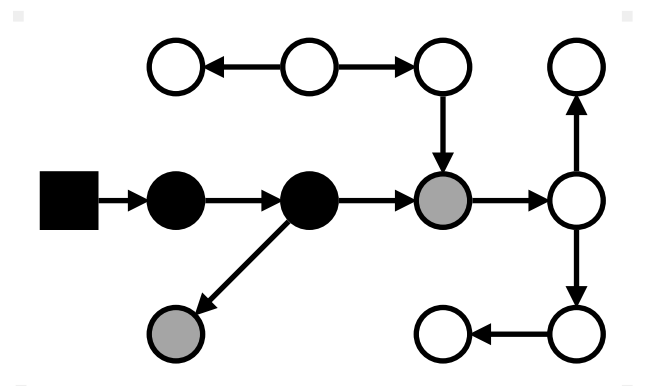

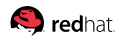

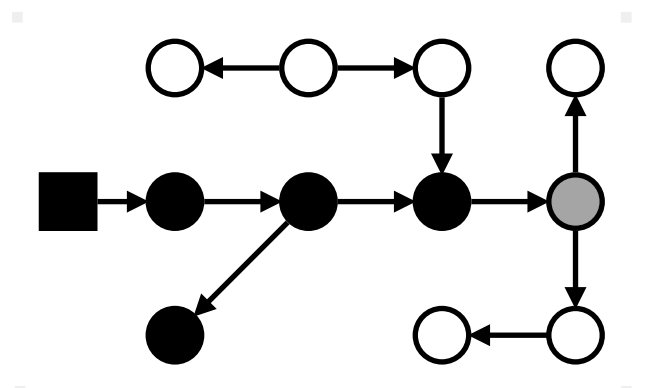

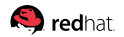

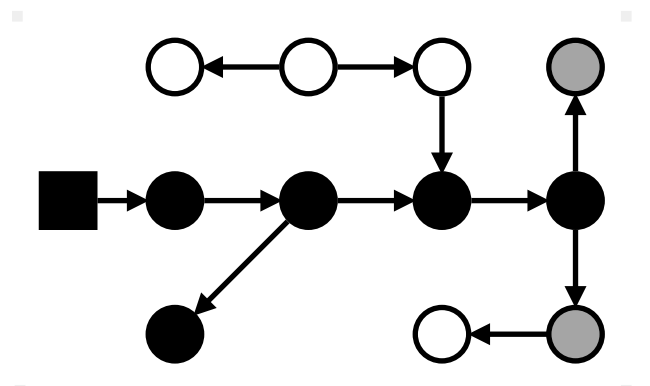

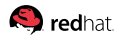

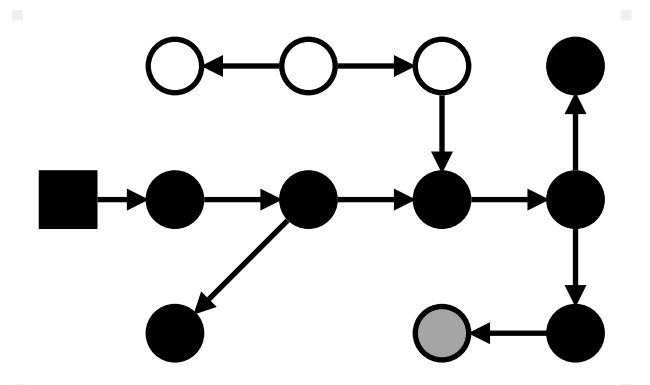

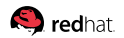

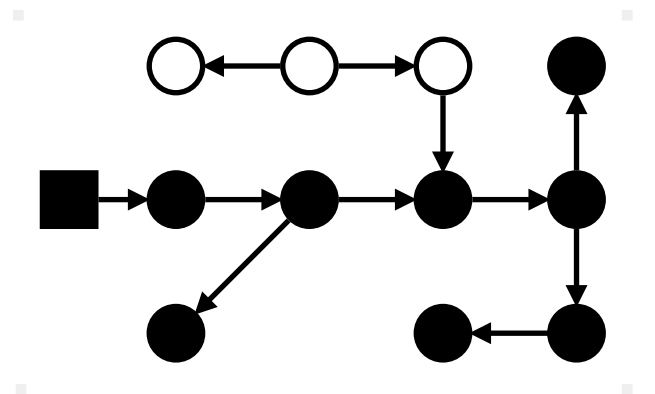

#### Finished: everything reachable is Black; all garbage is White

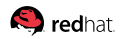

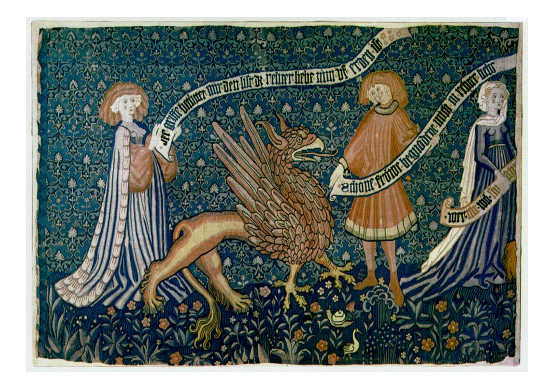

With **concurrent** mark everything gets complicated: the application runs and actively mutates the object graph during the mark

We contemptuously call it mutator because of that

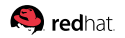

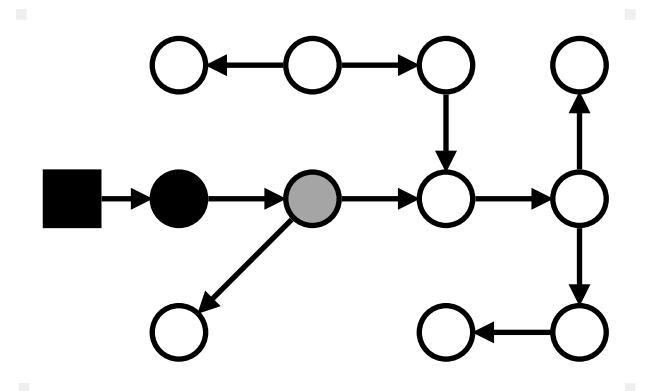

#### Wavefront is here, and starts scanning the references in Gray object...

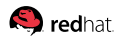

Slide 14/75. «Shenandoah GC», Aleksey Shipilёv, 2017, D:20171121102551+01'00'

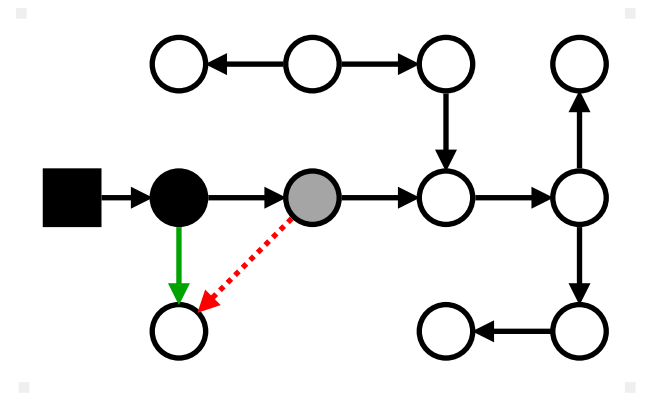

#### Mutator removes the reference from Gray... and inserts it to Black!

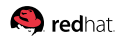

Slide 14/75. «Shenandoah GC», Aleksey Shipilёv, 2017, D:20171121102551+01'00'

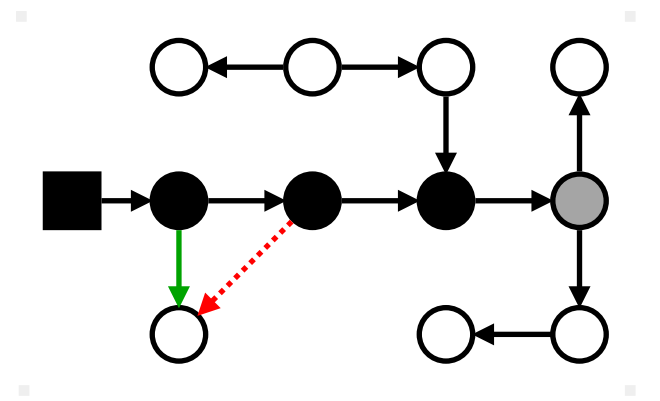

...or mutator inserted the reference to transitively reachable White object into Black

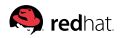
#### **[Concurrent Mark:](#page-17-0) Mutator Problems**

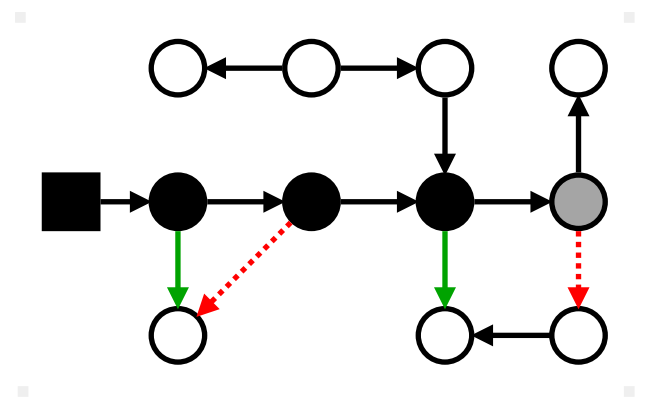

...or mutator inserted the reference to transitively reachable White object into Black

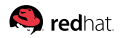

#### **[Concurrent Mark:](#page-17-0) Mutator Problems**

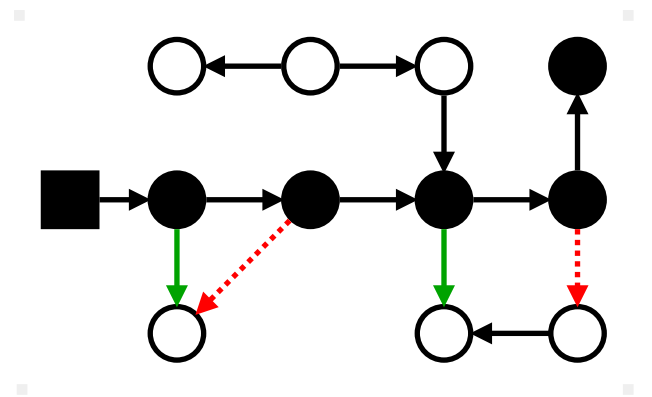

Mark had finished, and boom: we have reachable **White** objects, which we will now reclaim, corrupting the heap

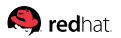

#### **[Concurrent Mark:](#page-17-0) Mutator Problems**

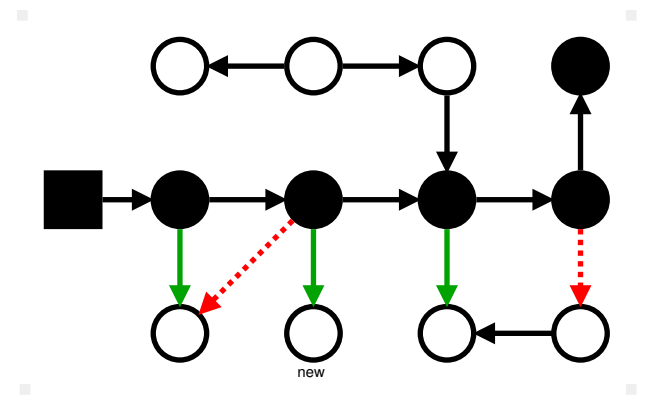

#### Another quirk: created new **new object**, and inserted it into Black

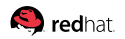

Slide 14/75. «Shenandoah GC», Aleksey Shipilёv, 2017, D:20171121102551+01'00'

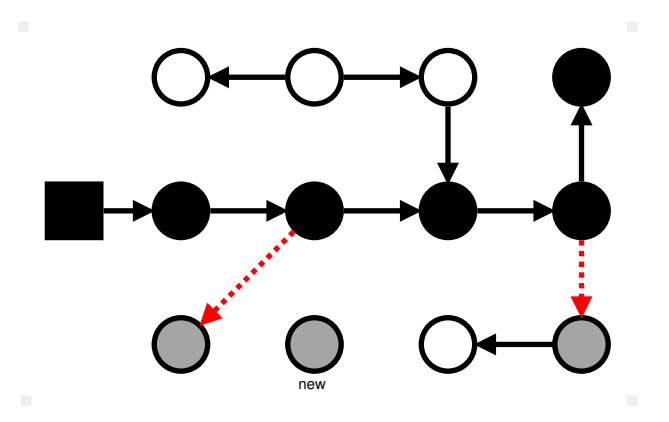

#### Color all **removed** referents Gray

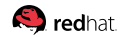

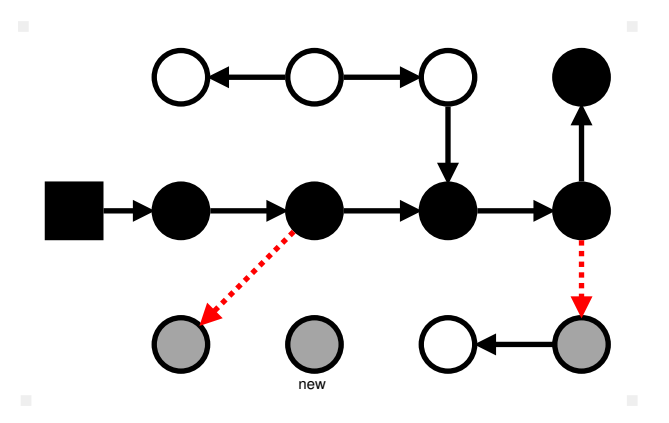

#### Color all new objects **Black**

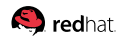

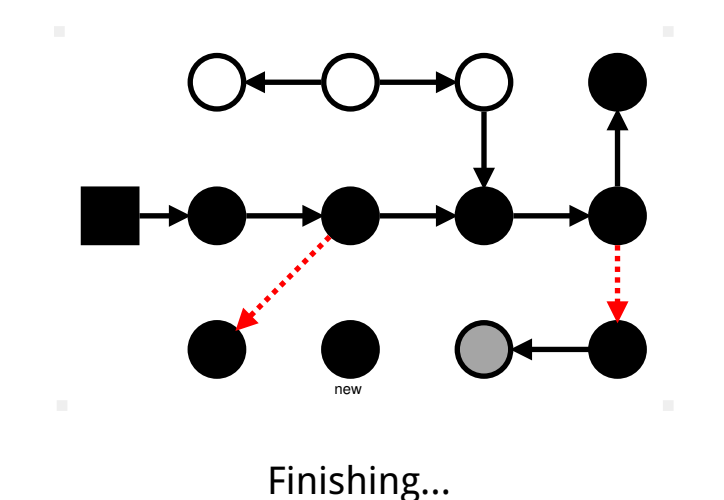

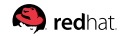

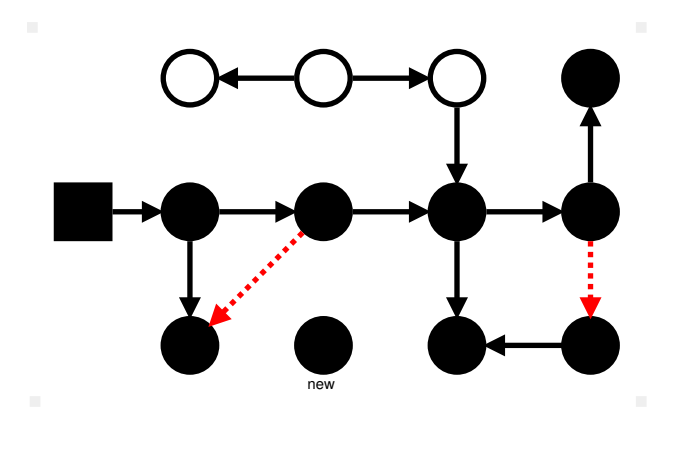

Done!

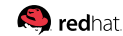

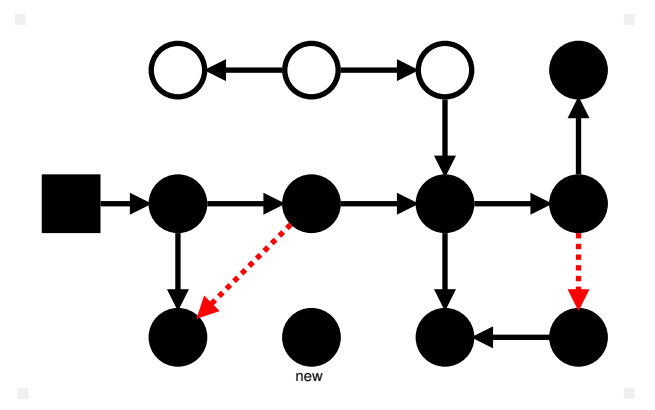

#### **«Snapshot At The Beginning»**: marked all reachable at mark start

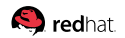

#### **[Concurrent Mark:](#page-17-0) SATB Barrier, Fastpath**

# read TLS flag movsbl  $0x378(\text{Tr}15), \text{Tr}10$  #  $flag = *(TLS + 0x378)$ 

 $#$  if that flag is  $up...$ test  $\frac{0}{0}$ r10, $\frac{0}{10}$ r10 # if (flag)... jne OMG-SATB-ENABLED

# perform the actual store to  $\frac{6}{12}$  and offset  $0x42$ mov  $\frac{\%r11}{\%r12}$ , 0x42( $\frac{\%r12}{\%r12}$  # \*(obj + 0x42) = r11

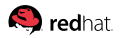

## **[Concurrent Mark:](#page-17-0) SATB Barrier, Midpath**

#### OMG-SATB-ENABLED: # read the old value from the field mov  $0x2c$ (\*rbp),\*r10d # oldval = \*(obj + 0x2c) # take the the head of thread-local buffer mov  $0x388(\text{m}r15), \text{m}r11$  # qhead = \*(TLS + 0x388) # then tens of instructions that add old value # to local buffer, check for overflow, call into # VM slowpath to process the thread-local buffer, etc.

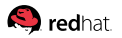

# **[Concurrent Mark:](#page-17-0) Two Pauses**

#### **Init Mark**:

- 1. Stop the mutator to avoid races
- 2. Color the rootset Black
- 3. Arm SATB barriers

#### **Final Mark**:

- 1. Stop the mutator to avoid races
- 2. Drain the SATR buffers
- 3. Finish work from SATB updates

# **[Concurrent Mark:](#page-17-0) Two Pauses**

#### **Init Mark**:

- 1. Stop the mutator to avoid races
- 2. Color the rootset Black  $\leftarrow$  most heavy-weight
- 3. Arm SATB barriers

#### **Final Mark**:

- 1. Stop the mutator to avoid races
- 2. Drain the SATR buffers
- 3. Finish work from SATB updates  $\leftarrow$  most heavy-weight

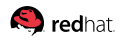

# **[Concurrent Mark:](#page-17-0) Barriers Cost**<sup>1</sup>

 $\ddot{\phantom{a}}$ 

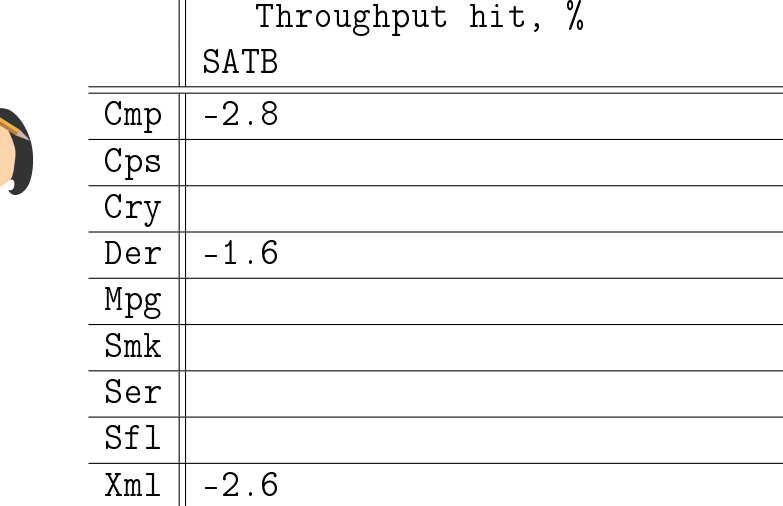

Slide 19/75. **Rerformance compared to STW Shenandoah with all barriers disabled** 

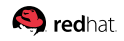

## **[Concurrent Mark:](#page-17-0) Observations**

1. Throughput-wise, well engineered STW GC would beat well engineered concurrent GC

**Translation:** If you don't care about GC pauses, just use good STW GC

# **[Concurrent Mark:](#page-17-0) Observations**

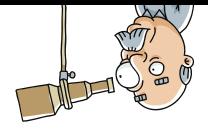

1. Throughput-wise, well engineered STW GC would beat well engineered concurrent GC

**Translation:** If you don't care about GC pauses, just use good STW GC

2. Barrier costs are there even without GC cycles happening **Translation:** Running the application that causes no GC cycles? Less sophisticated GC gives less overheads

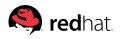

<span id="page-51-0"></span>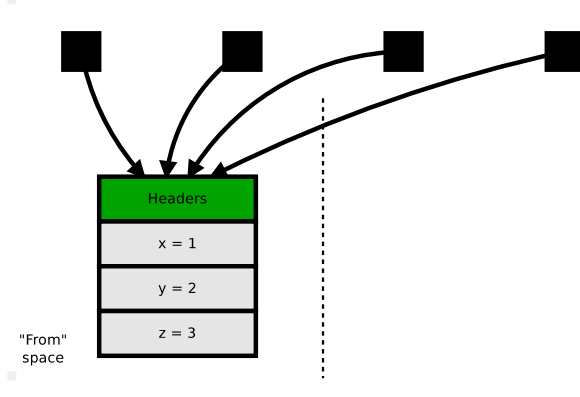

#### **Problem:**

there is the object, the object is referenced from somewhere, need to move it to new location

"To" space

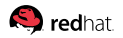

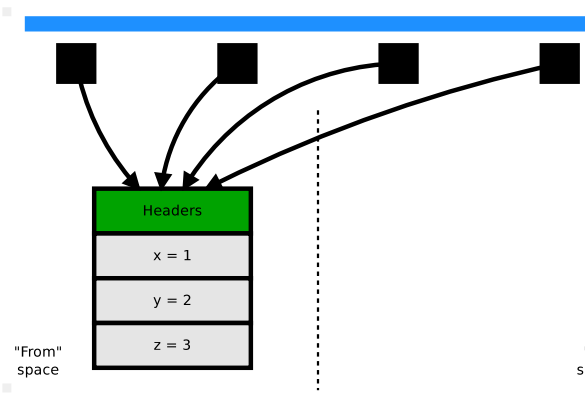

**Step 1:** Stop The World, evasive maneuver to distract mutator from looking into our mess

"To" space

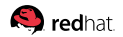

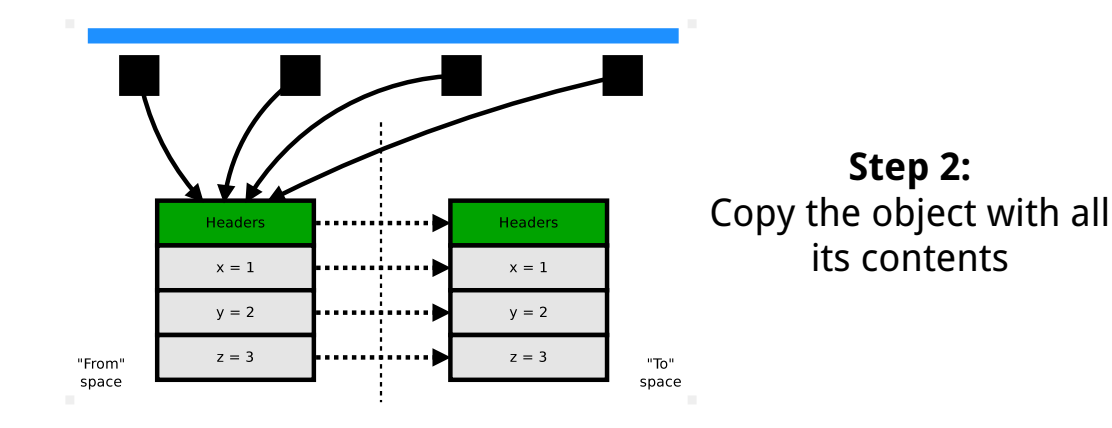

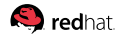

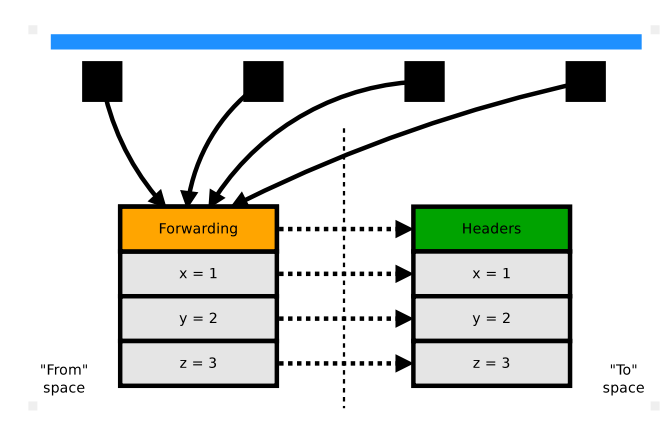

**Step 3.1:** Update all references: save the pointer that forwards to the copy

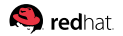

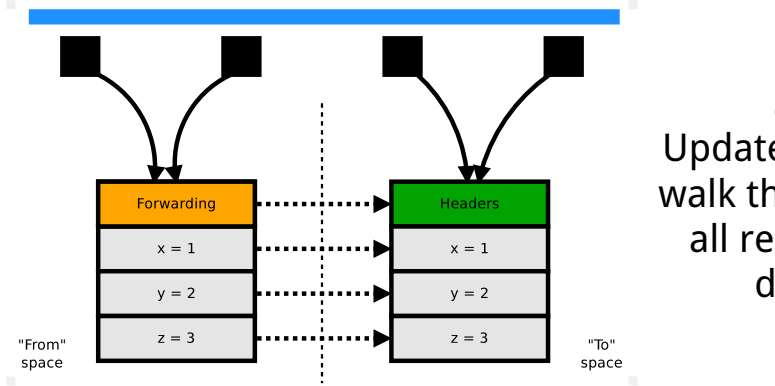

**Step 3.2:** Update all references: walk the heap, replace all refs with fwdptr destination

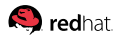

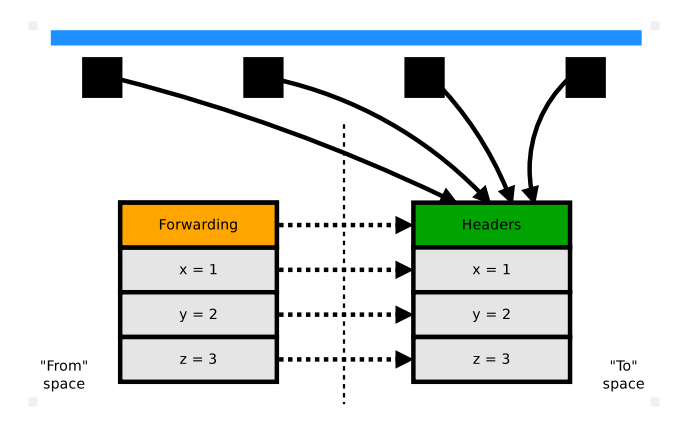

**Step 3.2:** Update all references: walk the heap, replace all refs with fwdptr destination

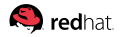

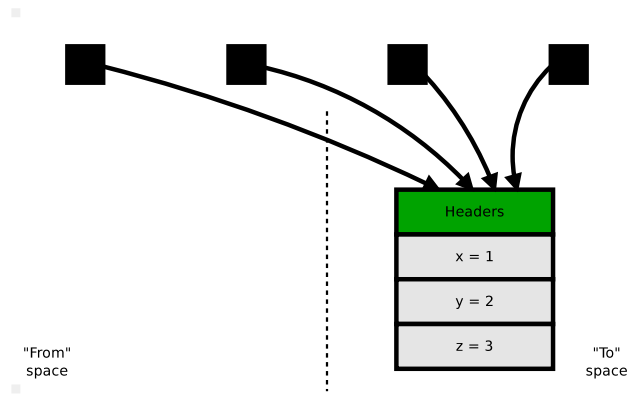

#### Everything is fine in the world, set the mutators free! Done!

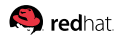

# **[Concurrent Copy:](#page-51-0) Mutator Problems**

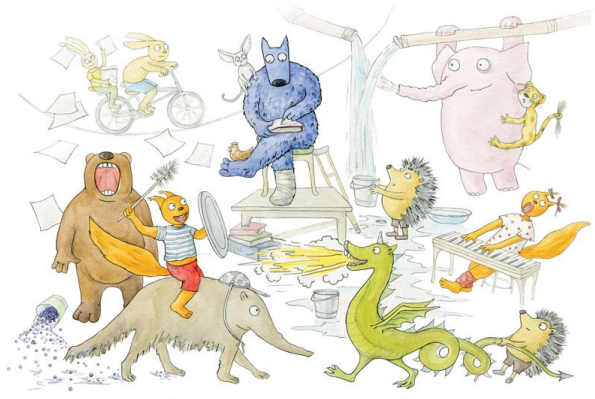

Нет смысла описывать происходящее, поэтому напишу: "У нас всё хорошо"...

um Vernan Davis

With **concurrent** copying everything gets is significantly harder: the application writes into the objects while we are moving the same objects!

<http://vernova-dasha.livejournal.com/77066.html>

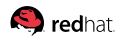

## **[Concurrent Copy:](#page-51-0) Mutator Problems**

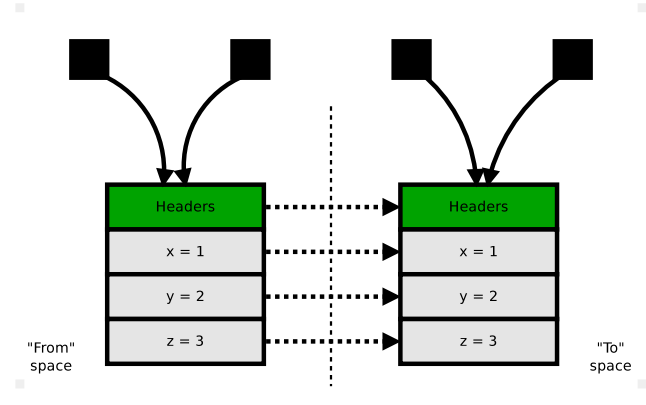

While object is being moved, there are two copies of the object, and both are reachable!

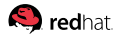

## **[Concurrent Copy:](#page-51-0) Mutator Problems**

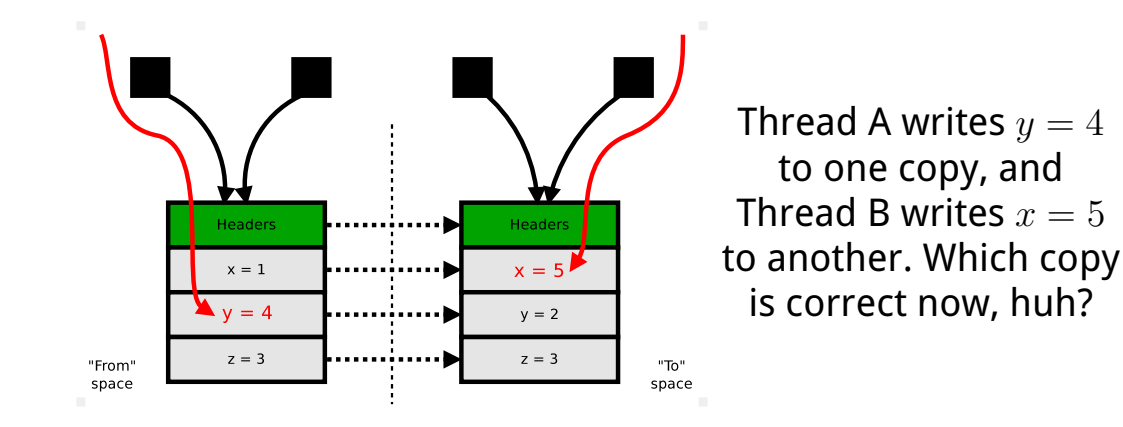

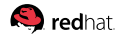

# **[Concurrent Copy:](#page-51-0) Java Analogy**

```
class VersionUpdater<T, V> {
final AtomicReference\langle T \rangle ref = ...;
void writeValue(V value) {
  do {
    T oldObj = ref.get();
    T newObj = copy(oldObj);
    newObj.set(value);
  } while (!ref.compareAndSet(oldObj, newObj));
}
```
Everyone wrote this thing about a hundred times...

shenandoah GC», Aleksey Shipilëv, 2017, D:20171121102551

}

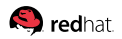

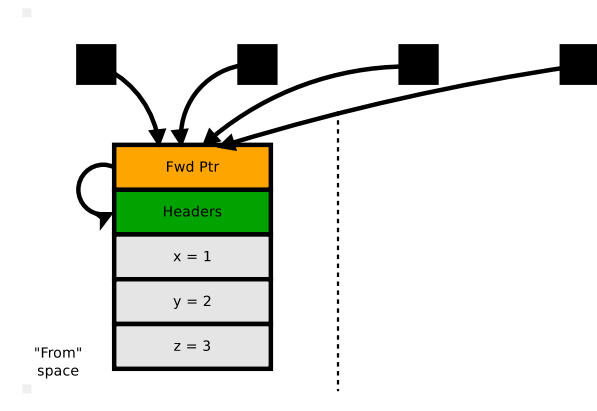

#### **Idea:**

Brooks pointer: object version change with additional atomically changed indirection

"To" space

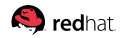

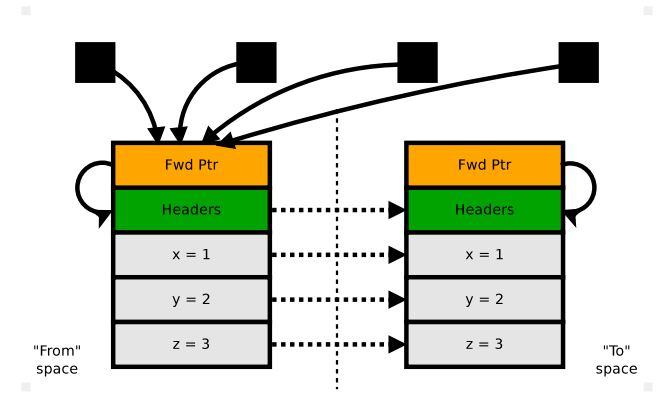

**Step 1:** Copy the object, initialize its forwarding pointer to self

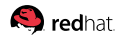

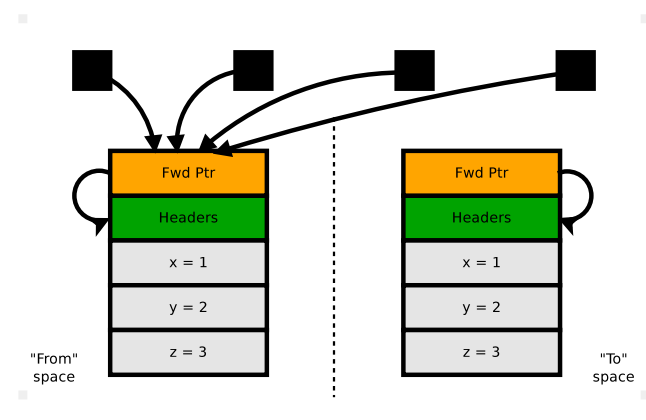

#### We now have the copy of the object, but no one knows about it

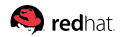

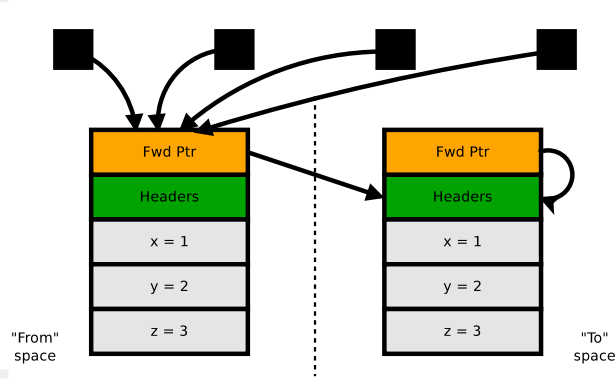

**Step 2:** CAS! Atomically install forwarding pointer to point to new copy. If CAS had failed, discover the copy via forwarding pointer

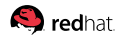

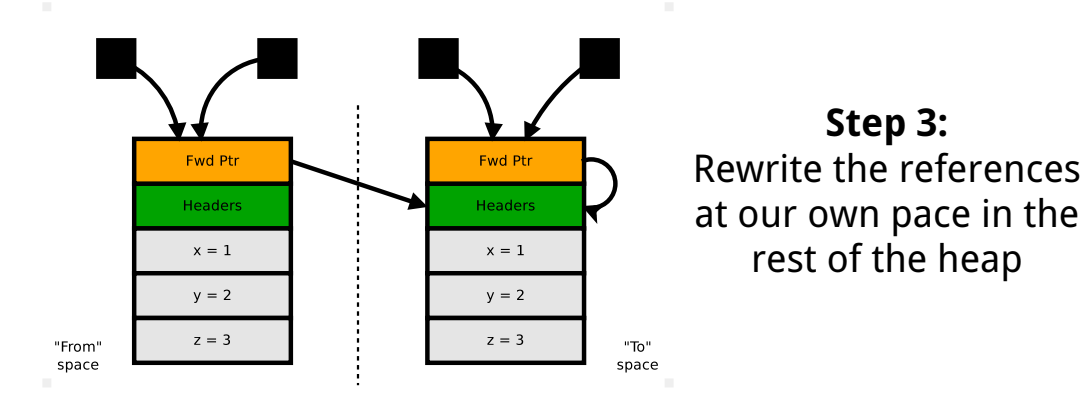

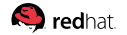

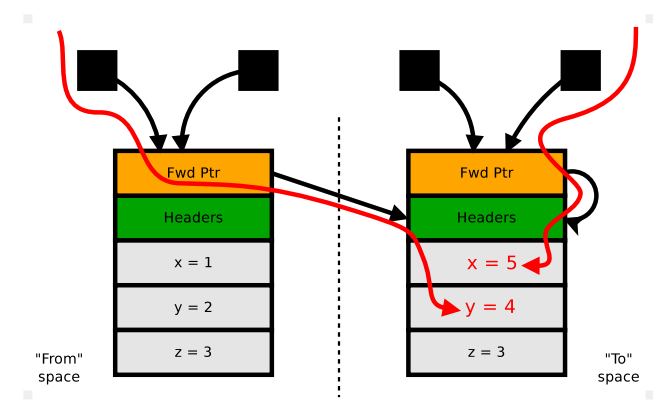

If somebody reaches the old copy via the old reference, it has to dereference via fwdptr and discover the actual object copy!

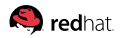

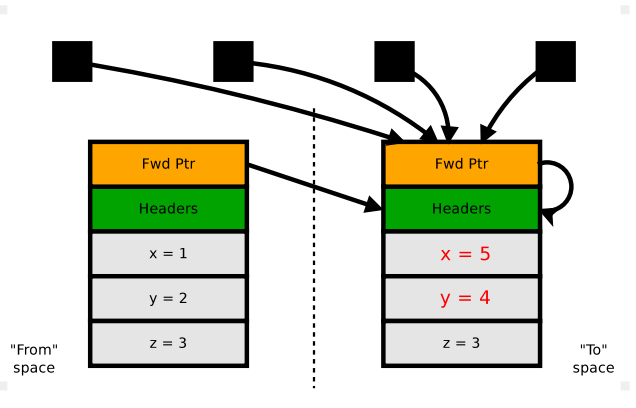

**Step 4:** All references are updated, recycle the from-space copy

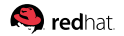

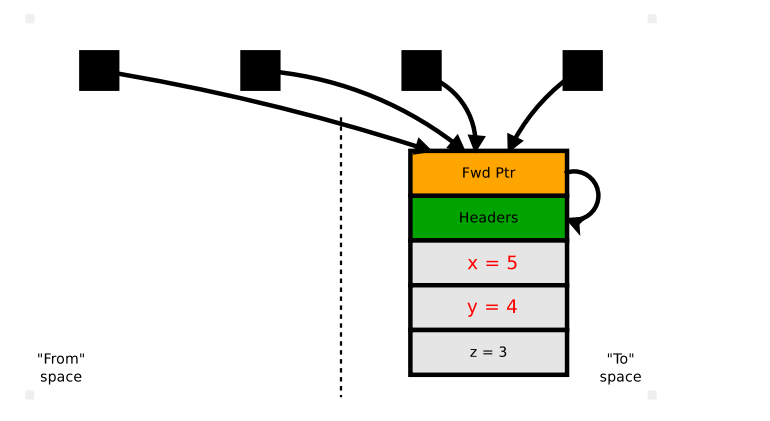

Done!

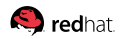

## <span id="page-70-0"></span>**[Write Barriers:](#page-70-0) Motivation**

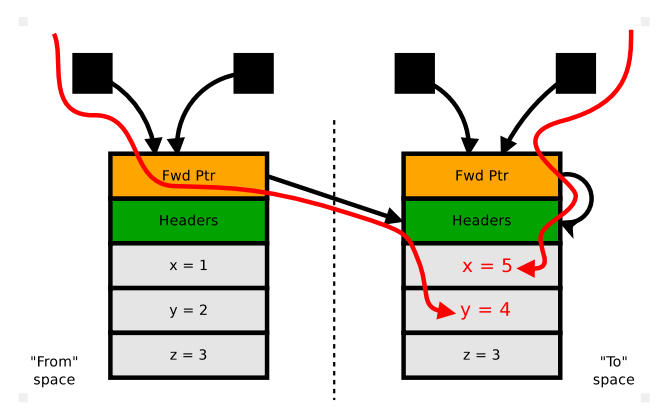

**To-space invariant**: Writes should happen in to-space **only**, otherwise they are lost when cycle is finished

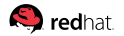

# **[Write Barriers:](#page-70-0) Fastpath**

# read the thread-local flag movzbl  $0x3d8$ (\*r15), \*r11d #  $flag = *(TLS + 0x3d8)$ 

# if that flag is set, then... test  $\sqrt[n]{r11d}, \sqrt[n]{r11d}$  # if (flag) ... jne OMG-EVAC-ENABLED

# make sure we have the to-copy mov  $-0x8$ (\*rbp),\*r10 #  $obj = *(obj - 8)$ 

# store into to-copy r10 at offset 0x30 mov  $\frac{\%r10,0x30(\%r10)}{r}$  #  $*(obj + 0x30) = r10$ 

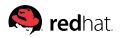
# **[Write Barriers:](#page-70-0) Slowpath**

```
stub Write(val, obj, offset) {
 if (evac-in-progress && // in evacuation phase
     in-collection-set(obj) && // target is in from-space
     fwd-ptrs-to-self(obj)) { // no copy yetval copy = copy(obj);
   *(copy + offset) = val; // actual write
   if (CAS(fwd-ptr-addr(obj), obj, copy)) {
     return; // success!
   }
  }
 obj = fwd-ptr(obj); // write to actual copy
  *(obj + offset) = val; // actual write}
```
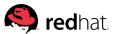

## **[Write Barriers:](#page-70-0) GC Evacuation Code**

```
stub evacuate(obj) {
  if (in-collection-set(obj) && // target is in from-space
     fwd-ptrs-to-self(obj)) { // no copy yet
    copy = copy(obj);CAS(fwd-ptr-addr(obj), obj, copy);
  }
```
Termination guarantees: Always copy **out of** collection set. Double forwarding is the GC error.

}

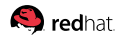

# **[Write Barriers:](#page-70-0) Barriers Cost**<sup>1</sup>

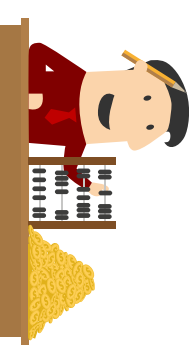

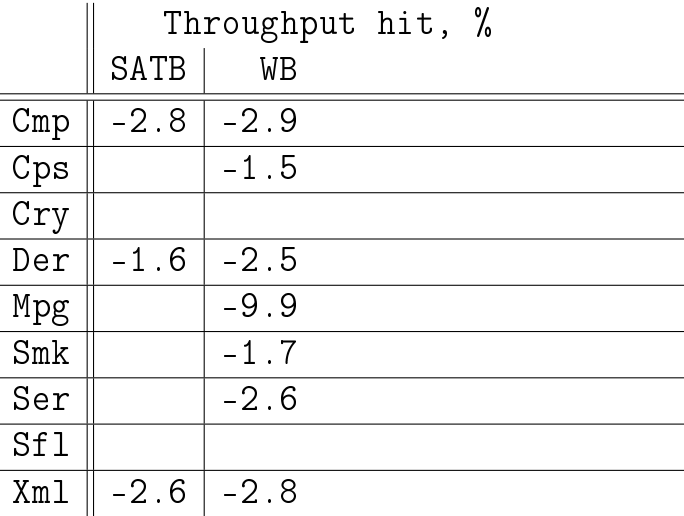

Slide 30/75. **Rerformance compared to STW Shenandoah with all barriers disabled** 

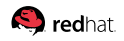

## **[Write Barriers:](#page-70-0) Observations**

1. Shenandoah needs WB on **all** stores

**Translation:** Field stores, locking the object, computing the identity hash code the first time, etc – all require write barriers

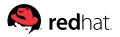

# **[Write Barriers:](#page-70-0) Observations**

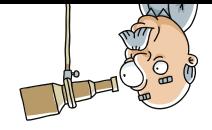

1. Shenandoah needs WB on **all** stores

**Translation:** Field stores, locking the object, computing the identity hash code the first time, etc – all require write barriers

2. Application steps on WB slowpath very rarely: only during evacuation phase, on a few evacuated objects, on those objects that were not yet visited by GC

**Translation:** In practice, WBs have low overhead

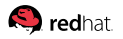

## <span id="page-77-0"></span>**[Read Barriers:](#page-77-0) Motivation**

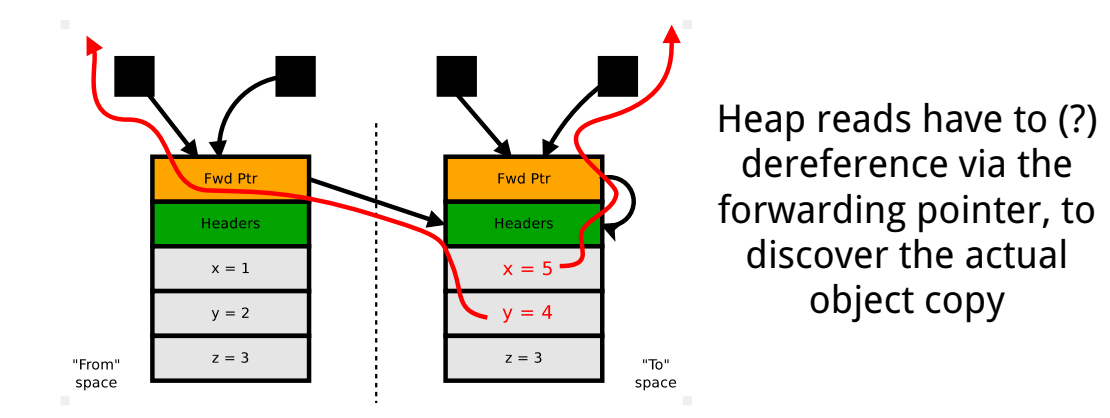

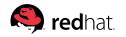

## **[Read Barriers:](#page-77-0) Implementation**

# read barrier: dereference via fwdptr mov  $-0x8(\sqrt[n]{r10}), \sqrt[n]{r10}$  #  $obj = *(obj - 8)$ 

# heap read! mov  $0x30$ (%r10),%r10d # val = \*(obj + 0x30)

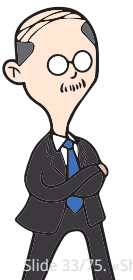

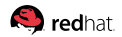

# **[Read Barriers:](#page-77-0) Implementation**

# read barrier: dereference via fwdptr mov  $-0x8(\sqrt[n]{r10}), \sqrt[n]{r10}$  #  $obj = *(obj - 8)$ 

# heap read! mov  $0x30$ (%r10),%r10d # val = \*(obj + 0x30)

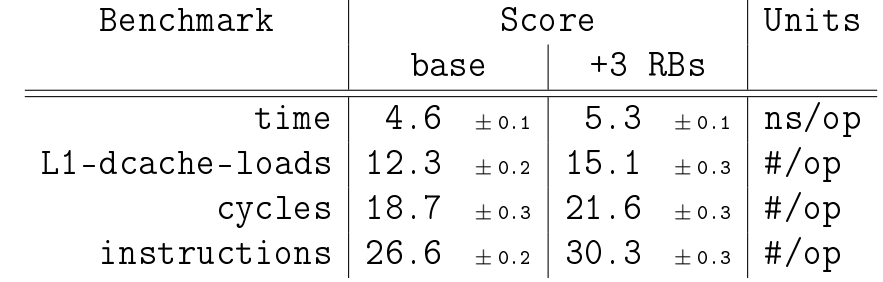

Slide 33/75. «Shenandoah GC», Aleksey Shipilёv, 2017, D:20171121102551+01'00'

# **[Read Barriers:](#page-77-0) Barriers Cost**<sup>1</sup>

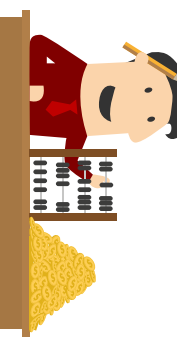

|     | Throughput hit, % |        |         |  |  |
|-----|-------------------|--------|---------|--|--|
|     | <b>SATB</b>       | WB     | RB      |  |  |
| Cmp | $-2.8$            | $-2.9$ | $-9.8$  |  |  |
| Cps |                   | $-1.5$ | $-11.6$ |  |  |
| Cry |                   |        |         |  |  |
| Der | $-1.6$            | $-2.5$ | $-8.9$  |  |  |
| Mpg |                   | $-9.9$ | $-10.9$ |  |  |
| Smk |                   | $-1.7$ | $-0.7$  |  |  |
| Ser |                   | $-2.6$ | $-9.4$  |  |  |
| Sf1 |                   |        | $-12.2$ |  |  |
| Xml | $-2.6$            | $-2.8$ | $-13.7$ |  |  |

Slide 34/75. **Rerformance compared to STW Shenandoah with all barriers disabled** 

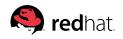

## **[Read Barriers:](#page-77-0) Observations**

1. RBs are cheap, but there are **lots** of them

**Translation:** cannot make RBs much heavier<sup>2</sup>

<sup>2</sup>Use tagged/colored pointers seems odd because of this

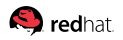

# **[Read Barriers:](#page-77-0) Observations**

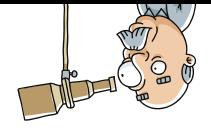

- 1. RBs are cheap, but there are **lots** of them **Translation:** cannot make RBs much heavier<sup>2</sup>
- 2. The observed overhead depends heavily on optimizers ability to eliminate, hoist and coalesce barriers

**Translation:** high-performance GC development assumes optimizing compiler work

<sup>2</sup>Use tagged/colored pointers seems odd because of this «Shenandoah GC», Aleksey Shipilëv, 2017, D:20171121102551+01

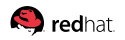

### <span id="page-83-0"></span>**[CMP:](#page-83-0) Trouble**

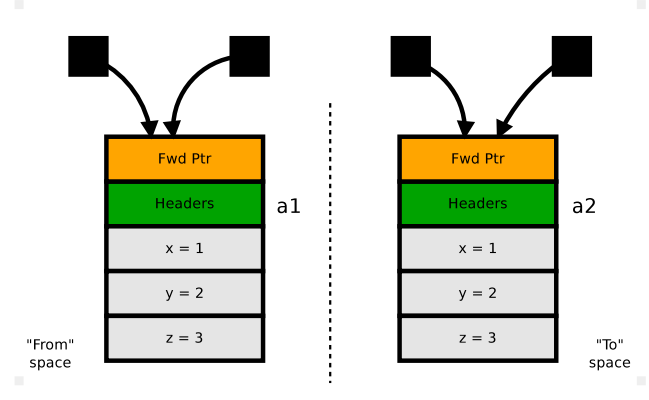

#### What if we compare from-copy and to-copy themselves ?

$$
(a1 == a2) \rightarrow ???
$$

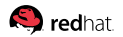

### **[CMP:](#page-83-0) Trouble**

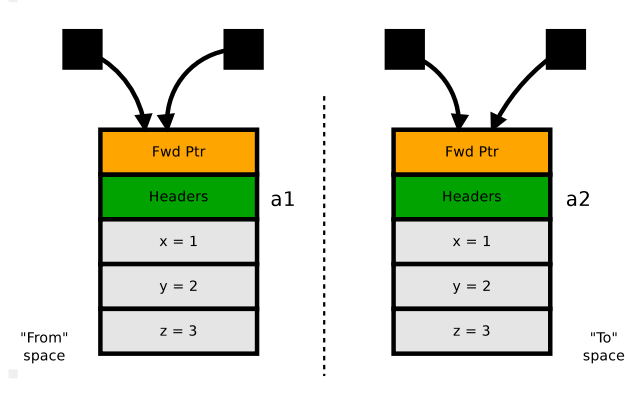

What if we compare from-copy and to-copy themselves ?

$$
(a1 == a2) \rightarrow ???
$$

But machine ptrs are not equal... Oops.

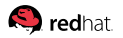

### **[CMP:](#page-83-0) Exotic Barriers**

Having two physical copies of the same logical object, «==» has to compare logical objects

> # compare the ptrs; if equal, good! cmp  $\%$ rcx, $\%$ rdx # if (a1 == a2) ... je EQUALS

# false negative? have to compare to-copy: mov  $-0x8(\sqrt[n]{r}cx)$ ,  $\sqrt[n]{r}cx \neq a1 = \sqrt[n]{a1 - 8}$ mov  $-0x8(\sqrt{r}dx)$ ,  $\sqrt{r}dx \neq a2 = \sqrt{a2 - 8}$ 

# compare again: cmp  $\[\text{cusp}\]$   $\[\text{cusp}\]$   $\[\text{cusp}\]$   $\[\text{cusp}\]$   $\[\text{cusp}\]$   $\[\text{cusp}\]$   $\[\text{cusp}\]$   $\[\text{cusp}\]$ 

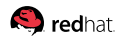

Slide 37/75. «Shenandoah GC», Aleksey Shipilёv, 2017, D:20171121102551+01'00'

# **[CMP:](#page-83-0) Barriers Cost**<sup>1</sup>

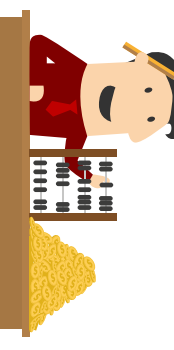

|     | Throughput hit, % |        |         |            |  |  |
|-----|-------------------|--------|---------|------------|--|--|
|     | <b>SATB</b>       | WB     | RB      | <b>CMP</b> |  |  |
| Cmp | $-2.8$            | $-2.9$ | $-9.8$  | $-4.0$     |  |  |
| Cps |                   | $-1.5$ | $-11.6$ |            |  |  |
| Cry |                   |        |         | $-4.3$     |  |  |
| Der | $-1.6$            | $-2.5$ | $-8.9$  |            |  |  |
| Mpg |                   | $-9.9$ | $-10.9$ |            |  |  |
| Smk |                   | $-1.7$ | $-0.7$  |            |  |  |
| Ser |                   | $-2.6$ | $-9.4$  |            |  |  |
| Sf1 |                   |        | $-12.2$ |            |  |  |
| Xm1 | $-2.6$            | $-2.8$ | $-13.7$ |            |  |  |

Slide 38/75. **Rerformance compared to STW Shenandoah with all barriers disabled** 

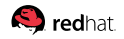

## **[CMP:](#page-83-0) Observations**

1. Full-fledged «==» reference comparisons are rare, and special kinds of comparisons are well-optimized **Translation:** cmp barriers are not affecting much, a == null does not require barriers, etc.

# **[CMP:](#page-83-0) Observations**

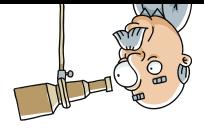

1. Full-fledged «==» reference comparisons are rare, and special kinds of comparisons are well-optimized

**Translation:** cmp barriers are not affecting much,  $a == null$  does not require barriers, etc.

2. There is also the problem with reference CASes, but the failure there is also rare

**Translation:** if CAS had failed, you have much larger performance problems...

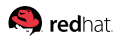

# <span id="page-89-0"></span>**[Overall:](#page-89-0) Barriers Cost<sup>1</sup>**

 $\ddot{\phantom{a}}$ 

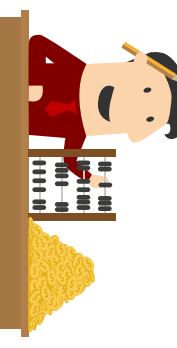

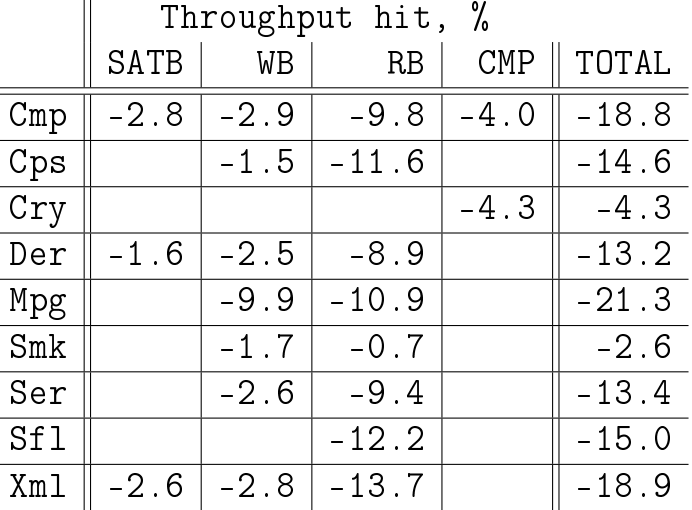

Slide 40/75. **Rerformance compared to STW Shenandoah with all barriers disabled** 

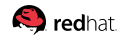

## **[Overall:](#page-89-0) Observations**

- 1. Shenandoah barriers **do not** require special hardware or special OS support!
	- **Translation:** No need for kernel patches, pricey hardware, vendor lock-in distros, etc

## **[Overall:](#page-89-0) Observations**

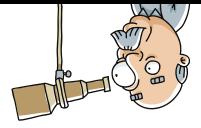

1. Shenandoah barriers **do not** require special hardware or special OS support!

**Translation:** No need for kernel patches, pricey hardware, vendor lock-in distros, etc

2. The throughput hit is mostly acceptable, taking note the latency improvements achieved

**Translation:** Latency-throughput tradeoff is here. Do not need low latency? Use STW GC.

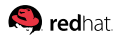

#### <span id="page-92-0"></span>**[Intermezzo](#page-92-0)**

## **[Intermezzo:](#page-92-0) Generational Hypotheses, Weak**

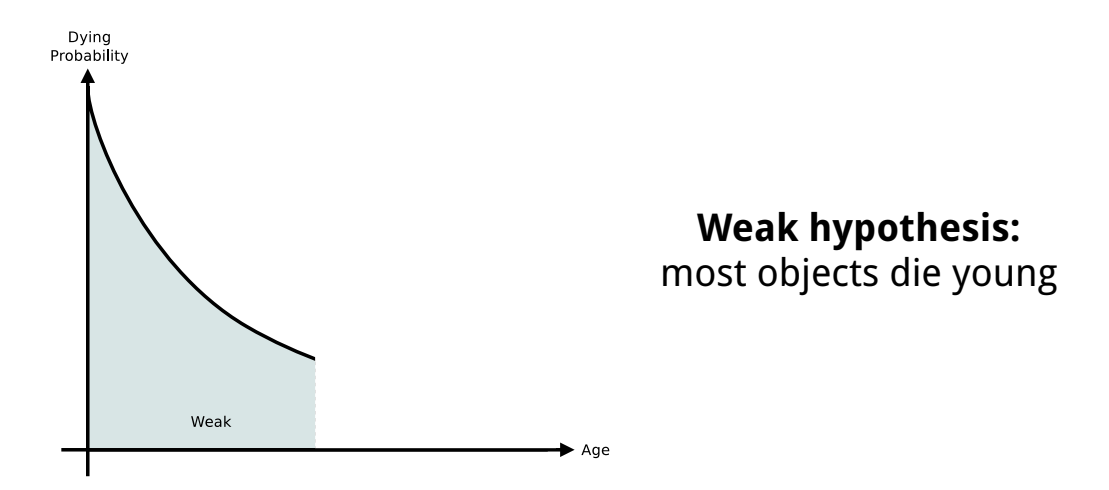

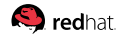

## **[Intermezzo:](#page-92-0) Generational Hypothesis, Strong**

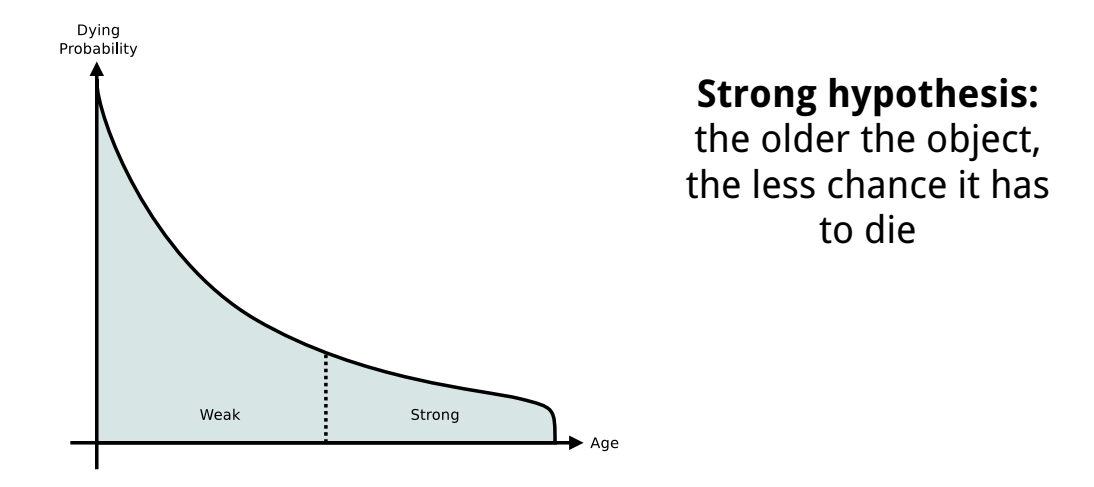

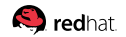

## **[Intermezzo:](#page-92-0) Generational Hypothesis, Strong**

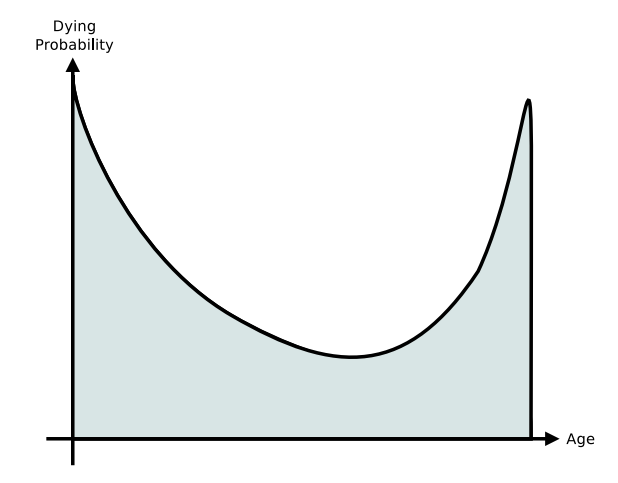

**Strong hypothesis:** the older the object, the less chance it has to die

In-memory LRU-like caches are the prime counterexamples

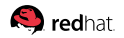

Slide 44/75. «Shenandoah GC», Aleksey Shipilёv, 2017, D:20171121102551+01'00'

## **[Intermezzo:](#page-92-0) LRU, Pesky Workload**

Very inconvenient workload for simple generational GCs (those that follow weak GH, and trust in strong GH)

- 1. Appears to be weak GH workload in the beginning
- 2. As cache population grows, Live Data Set (LDS) grows too. LDS is measured in gigabytes – it is a cache, after all
- 3. As cache gets full, old objects start to die, violating strong GH, much to naive GC surprise
- 4. GC heuristics trips over and burns

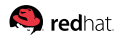

### **[Intermezzo:](#page-92-0) The Simplest LRU**

#### The simplest LRU implementation in Java?

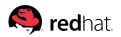

## **[Intermezzo:](#page-92-0) The Simplest LRU**

#### The simplest LRU implementation in Java?

```
cache = new LinkedHashMap\langle>(size*4/3, 0.75f, true) {
  @Override
 protected boolean removeEldestEntry(Map.Entry<> eldest) {
    return size() > size;}
};
```
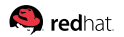

Slide 46/75. «Shenandoah GC», Aleksey Shipilёv, 2017, D:20171121102551+01'00'

# **[Intermezzo:](#page-92-0) Testing**

Boring config:

- 1. Latest improvements in all GCs: shenandoah/jdk10 forest
- 2. Decent multithreading: 8 threads on 16-thread i7-7820X
- 3. Larger heap: -Xmx100g -Xms100g
- 4. 90% hit rate, 90% reads, 10% writes
- 5. Size (LDS) =  $0.100\%$  of  $-xmx$

Varying cache size  $\Rightarrow$  varying LDS  $\Rightarrow$  make GC uncomfortable

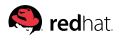

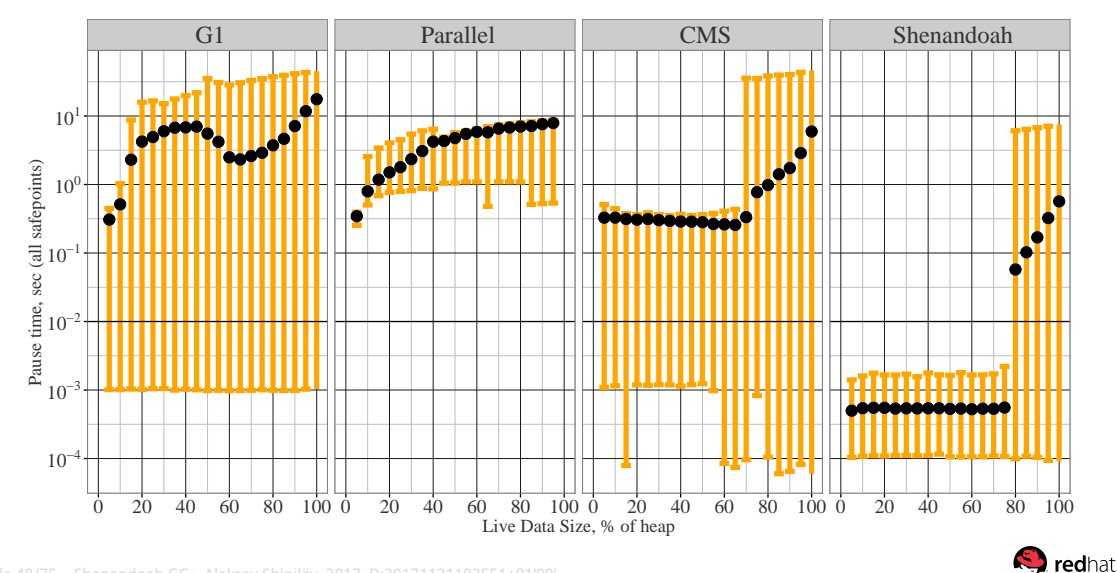

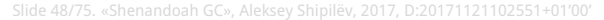

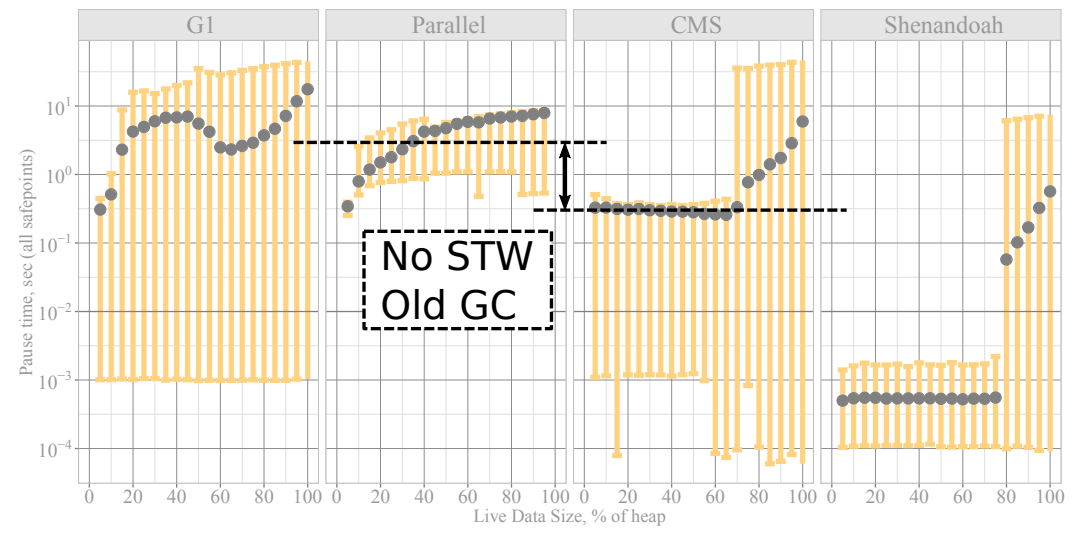

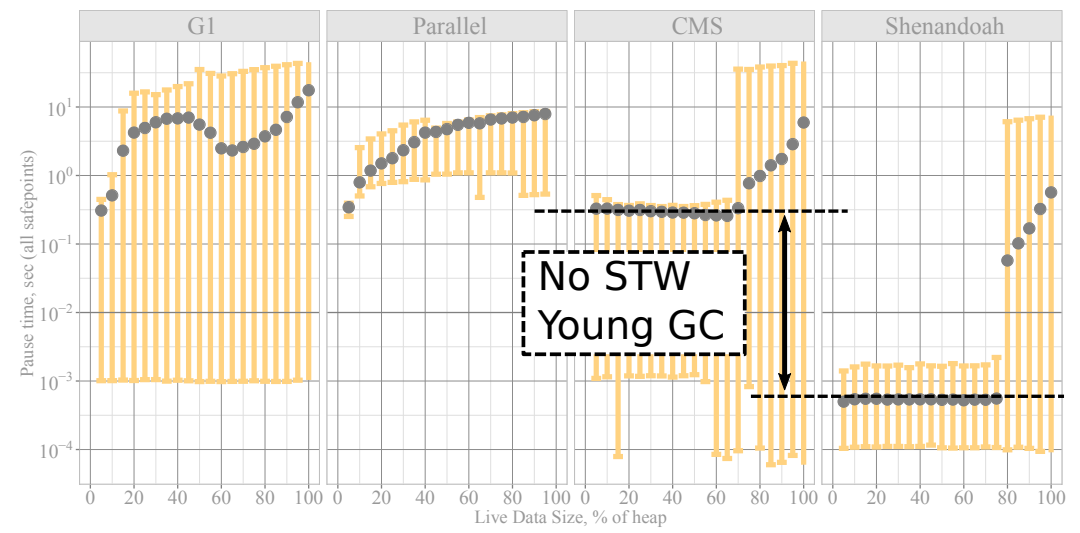

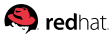

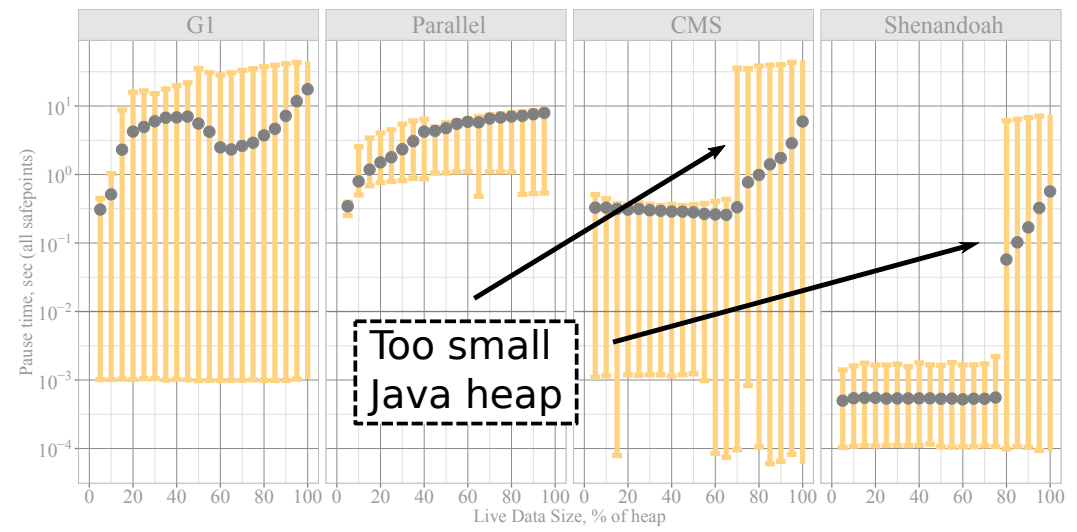

## **[Intermezzo:](#page-92-0) Perf vs. LDS**

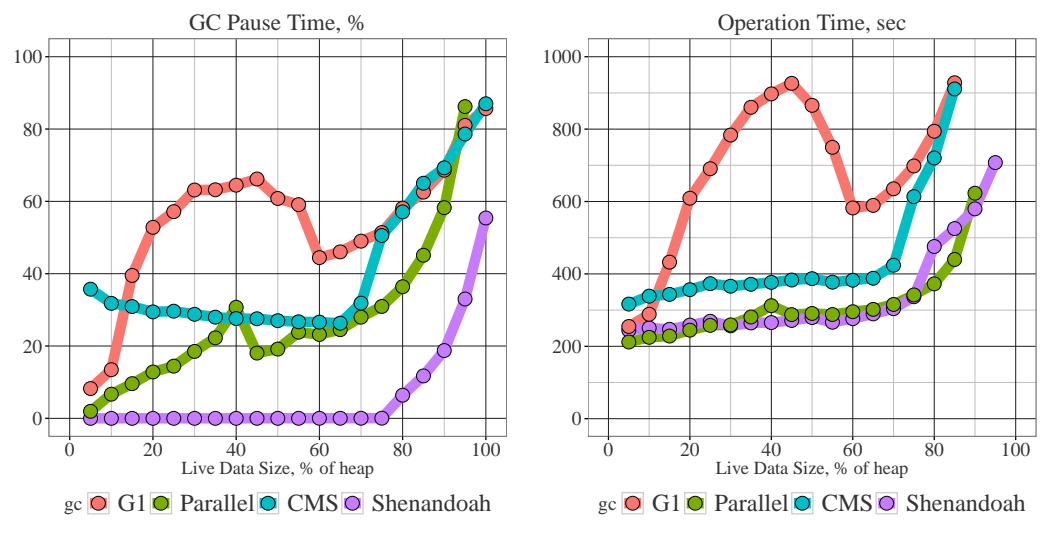

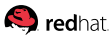

### <span id="page-105-0"></span>**[Advanced](#page-105-0)**

# **[Advanced:](#page-105-0) Major Assumption**

Concurrent GC relies on collecting faster than applications allocate: applications **always** see there is available memory

In practice, this is frequently true: applications rarely do allocations only, GC threads are high-priority, there enough space to absorb allocations while GC is running...

But you have to also take care about unhappy paths!

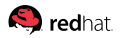

# **[Advanced:](#page-105-0) Living Space**

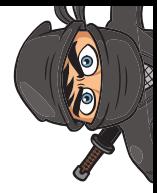

### **Problem:**

Concurrent GC needs breathing room to succeed

Things that help:

- **Aggressive heap expansion: prefer taking more memory**
- Immediate garbage shortcuts: free memory early
- **Partial collections: collect easy parts of heap first**
- **Mutator pacing: stall allocators before they hit the wall**

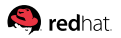
# <span id="page-108-0"></span>**[Footprint:](#page-108-0) Living Space**

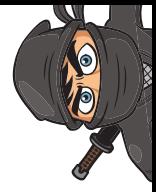

### **Problem:**

Concurrent GC needs breathing room to succeed

Things that help:

- **Aggressive heap expansion: prefer taking more memory**
- Immediate garbage shortcuts: free memory early
- **Partial collections: collect easy parts of heap first**
- **Mutator pacing: stall allocators before they hit the wall**

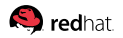

## **[Footprint:](#page-108-0) Internals**

Usual **active** footprint overhead: 3..15% of heap size

- 1. Java heap: forwarding pointer (8 bytes/object)
- 2. Native: 2 marking bitmaps (1/64 bits per heap bit)
- 3. Native: \$N\_CPU workers ( $\approx$  2 MB / GC thread)
- 4. Native: region data ( $\approx$  1 KB per region)

## **[Footprint:](#page-108-0) Internals**

Usual **active** footprint overhead: 3..15% of heap size

- 1. Java heap: forwarding pointer (8 bytes/object)
- 2. Native: 2 marking bitmaps (1/64 bits per heap bit)
- 3. Native: \$N\_CPU workers ( $\approx$  2 MB / GC thread)
- 4. Native: region data ( $\approx$  1 KB per region)

Example: -XX:+UseShenandoahGC -Xmx100G means:  $\approx$  90..95 GB accessible for Java objects,  $\approx$  103 GB RSS for GC parts

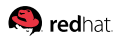

### **[Footprint:](#page-108-0) Internals**

Usual **active** footprint overhead: 3..15% of heap size

#### $1.1 + 2$ ll of that is totally di But all of that is totally dwarfed  $3\,$ hy GC haan sizing nolic  $_4$ uy de neap sizmig p by GC heap sizing policies

Example: -XX:+UseShenandoahGC -Xmx100G means:  $\approx$  90..95 GB accessible for Java objects,  $\approx$  103 GB RSS for GC parts

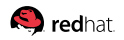

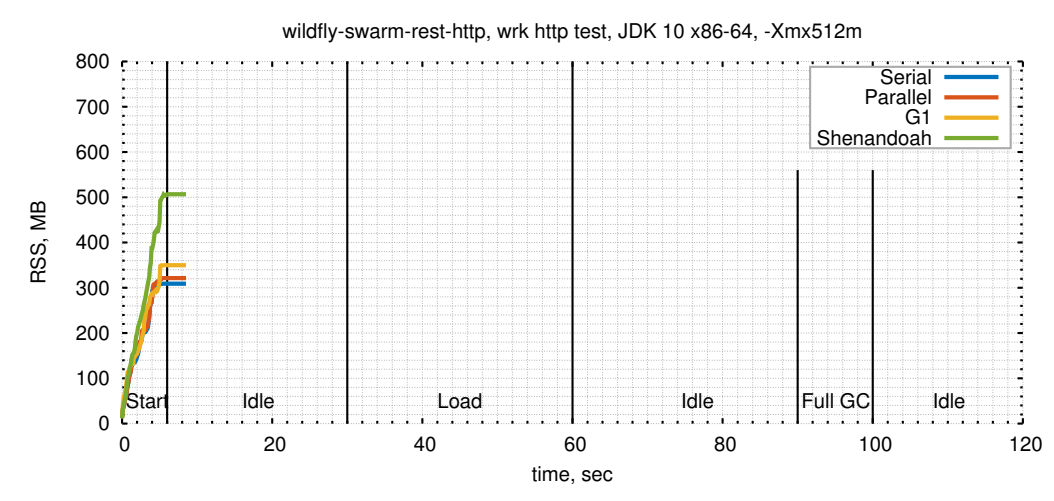

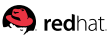

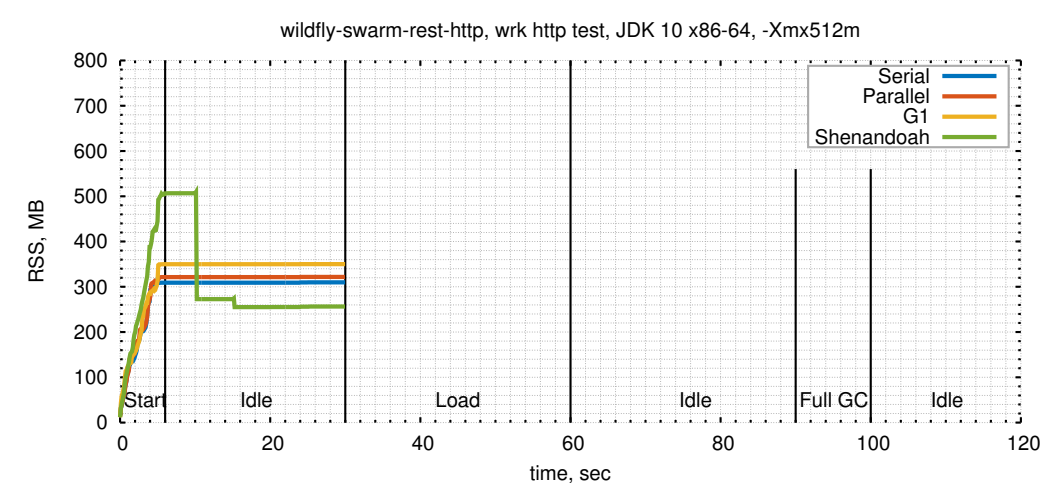

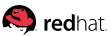

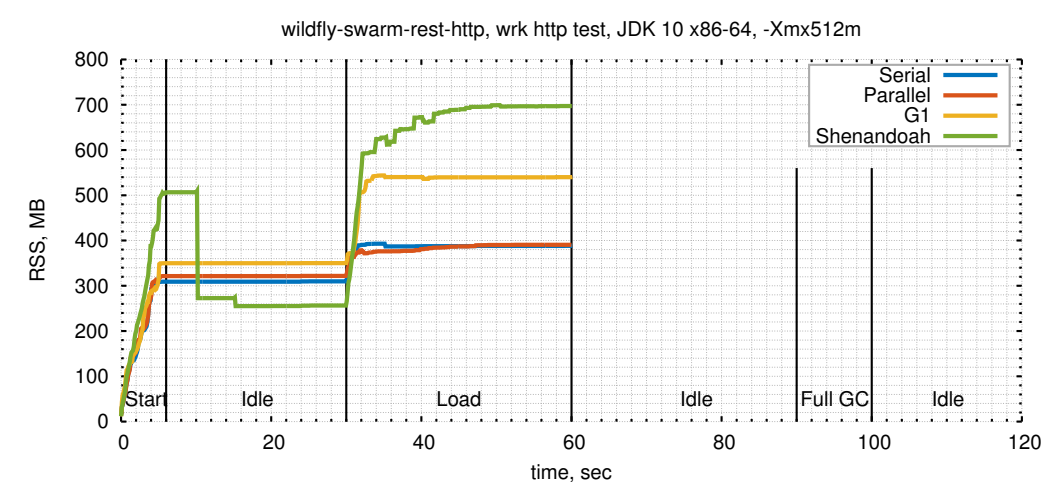

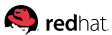

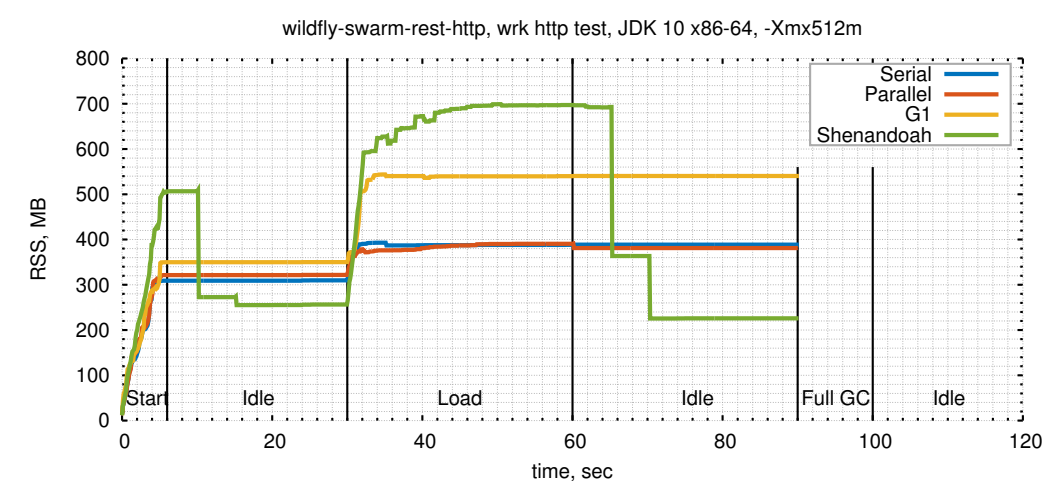

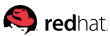

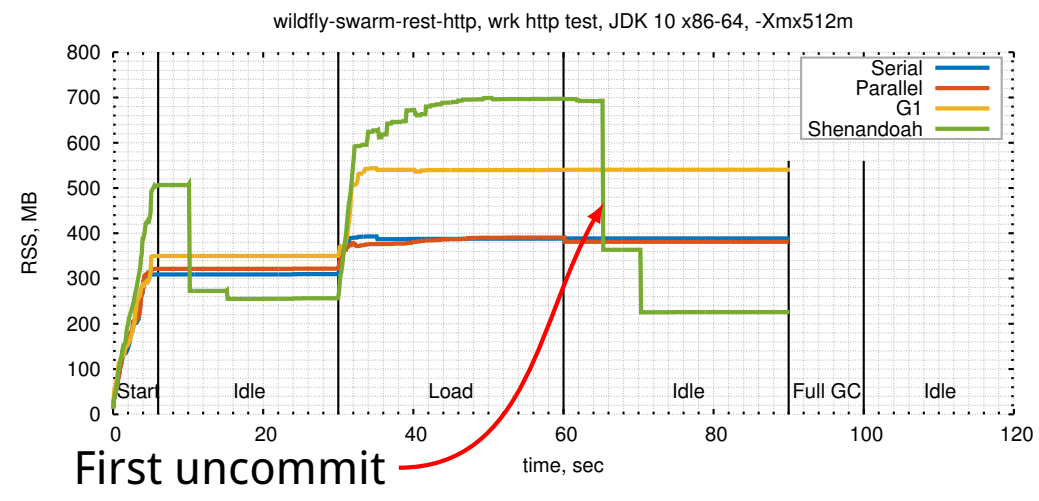

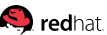

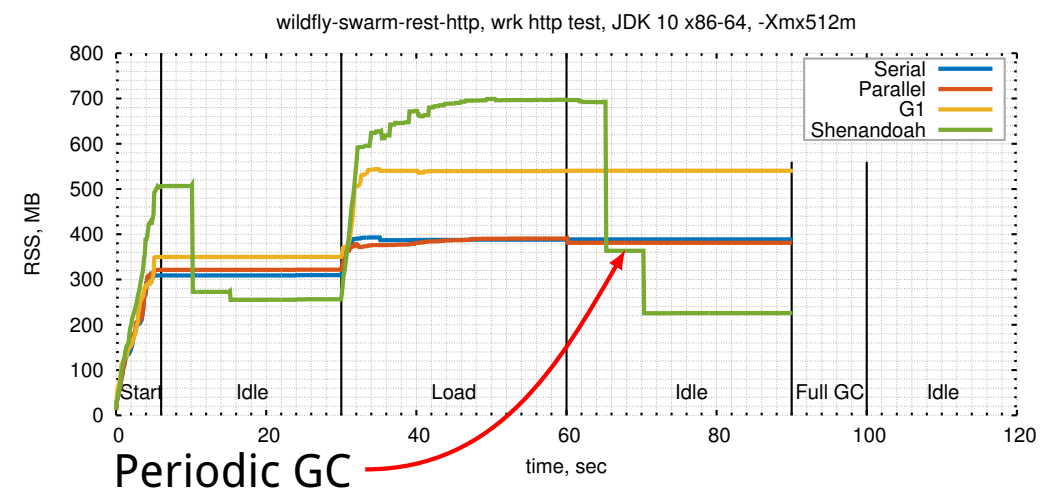

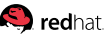

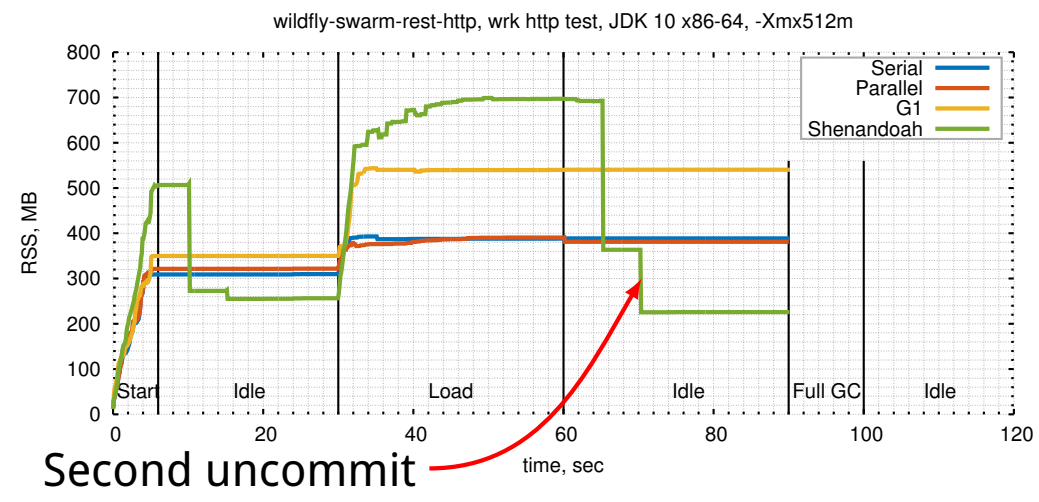

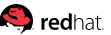

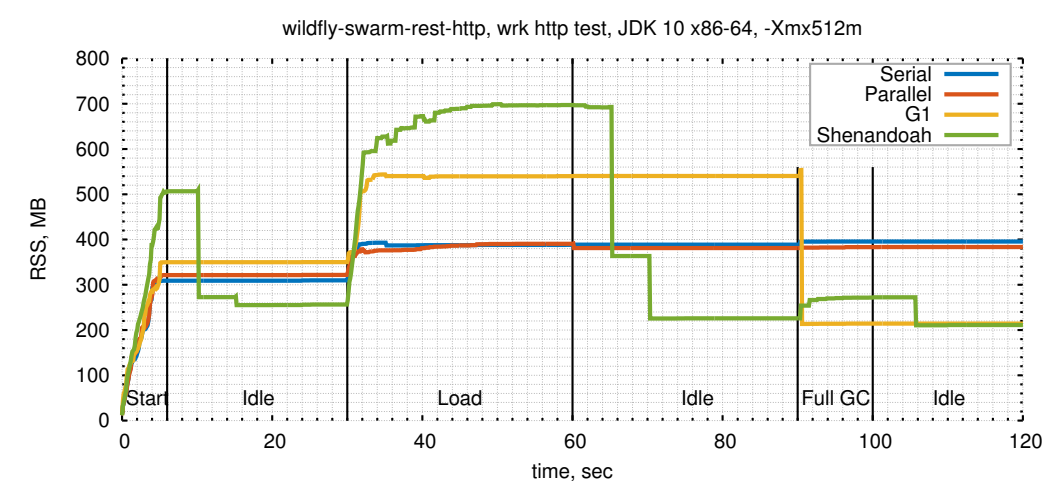

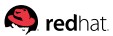

## **[Footprint:](#page-108-0) Shenandoah's M.O.**

#### **«We shall take all the memory when we need it, but we shall also give it back when we don't»**

- 1. Start with -Xms committed memory
- 2. Expand aggressively under load up to -Xmx
- 3. Stay close to -Xmx under load
- 4. Uncommit the heap and bitmaps down to zero when idle
- 5. Do periodic GCs to knock out floating garbage when idle

Tunables: -Xms, -Xmx, periodic GC interval, uncommit delay

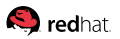

# <span id="page-121-0"></span>**[Immediates:](#page-121-0) Living Space**

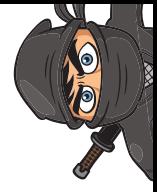

### **Problem:**

Concurrent GC needs breathing room to succeed

Things that help:

- **Aggressive heap expansion: prefer taking more memory**
- **Immediate garbage shortcuts: free memory early**
- **Partial collections: collect easy parts of heap first**
- **Mutator pacing: stall allocators before they hit the wall**

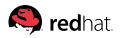

- GC(7) Pause Init Mark 0.614ms
- GC(7) Concurrent marking 76812M->76864M(102400M) 1.650ms
- GC(7) Total Garbage: 76798M
- GC(7) Immediate Garbage: 75072M, 2346 regions (97% of total)
- GC(7) Pause Final Mark 0.758ms
- GC(7) Concurrent cleanup 76864M->1844M(102400M) 3.346ms

#### Exploiting weak gen hypothesis:

GC(7) Pause Init Mark 0.614ms GC(7) Concurrent marking 76812M->76864M(102400M) 1.650ms

- GC(7) Total Garbage: 76798M
- GC(7) Immediate Garbage: 75072M, 2346 regions (97% of total)
- GC(7) Pause Final Mark 0.758ms
- GC(7) Concurrent cleanup 76864M->1844M(102400M) 3.346ms

#### Exploiting weak gen hypothesis:

1. Mark is fast, because most things are dead

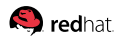

- GC(7) Pause Init Mark 0.614ms
- GC(7) Concurrent marking 76812M->76864M(102400M) 1.650ms
- GC(7) Total Garbage: 76798M
- GC(7) Immediate Garbage: 75072M, 2346 regions (97% of total)
- GC(7) Pause Final Mark 0.758ms
- GC(7) Concurrent cleanup 76864M->1844M(102400M) 3.346ms
- Exploiting weak gen hypothesis:
	- 1. Mark is fast, because most things are dead
	- 2. Lots of fully dead regions, because most objects are dead

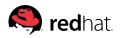

- GC(7) Pause Init Mark 0.614ms
- GC(7) Concurrent marking 76812M->76864M(102400M) 1.650ms
- GC(7) Total Garbage: 76798M
- GC(7) Immediate Garbage: 75072M, 2346 regions (97% of total)
- GC(7) Pause Final Mark 0.758ms
- GC(7) Concurrent cleanup 76864M->1844M(102400M) 3.346ms

#### Exploiting weak gen hypothesis:

- 1. Mark is fast, because most things are dead
- 2. Lots of fully dead regions, because most objects are dead
- 3. Cycle shortcuts, because why bother...

## <span id="page-126-0"></span>**[Partials:](#page-126-0) Living Space**

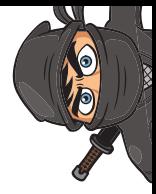

#### **Problem:**

Concurrent GC needs breathing room to succeed

Things that help:

- **Aggressive heap expansion: prefer taking more memory**
- Immediate garbage shortcuts: free memory early
- **Partial collections: collect easy parts of heap first**
- **Mutator pacing: stall allocators before they hit the wall**

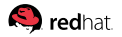

## **[Partials:](#page-126-0) Heap Segregation**

#### **Central Dogma:**

Segregate parts of the heap by some property (age, size, class, context, thread), and collect the subheaps separately

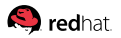

## **[Partials:](#page-126-0) Heap Segregation**

#### **Central Dogma:**

Segregate parts of the heap by some property (age, size, class, context, thread), and collect the subheaps separately

#### **Pesky detail:** requires knowing the incoming references to the collected sub-heap

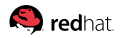

### **[Partials:](#page-126-0) Serial/Parallel/CMS**

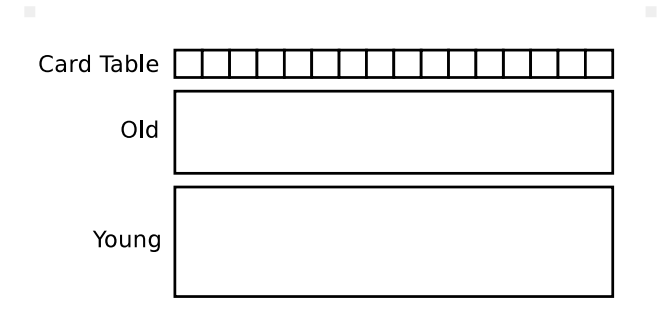

#### Most GCs exploit this by dividing the heap into generations

### **[Partials:](#page-126-0) Serial/Parallel/CMS**

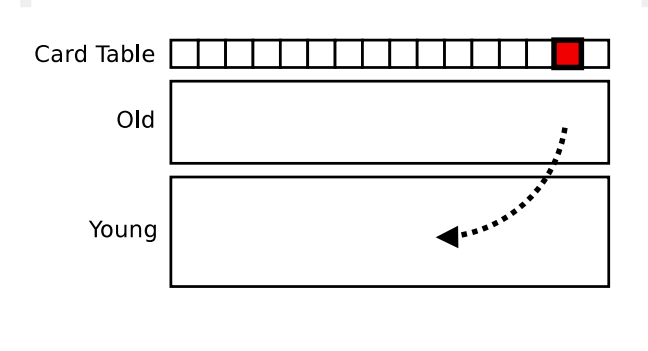

Young gen can be collected separately, if we know the incoming references from Old gen. Card Table records this for us with the write barriers

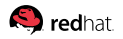

### **[Partials:](#page-126-0) Serial/Parallel/CMS**

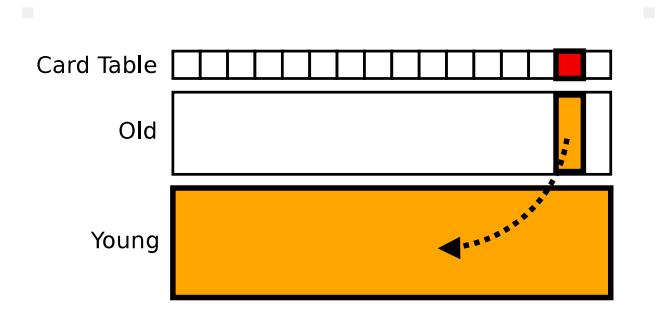

Young collection processes Young gen, and dirty parts of Old gen, thus maintaining heap integrity

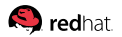

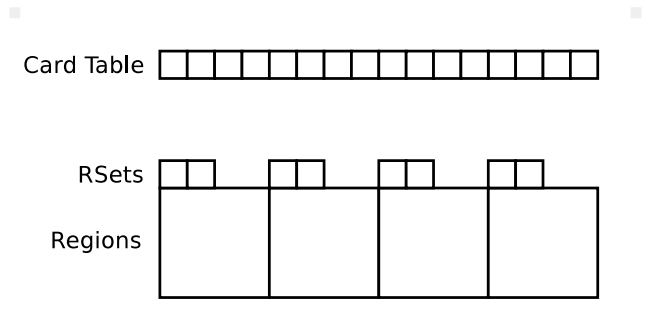

#### G1 is more advanced: it has Remembered Sets

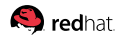

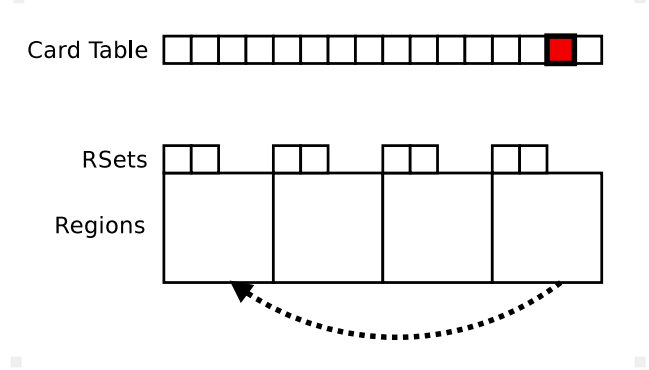

Write barrier marks the Card Table. But it is not enough to quickly collect a single region: we would need to scan all dirty cards

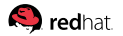

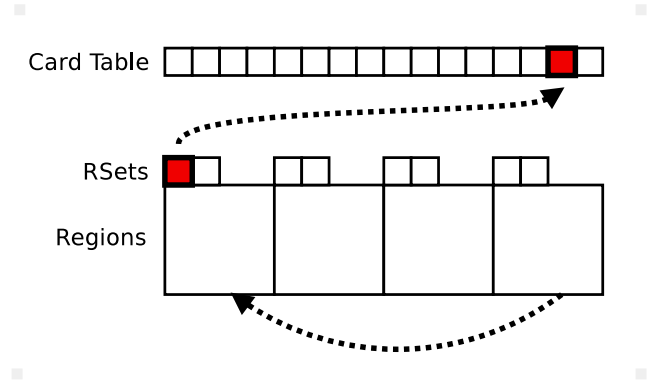

Using Card Table, G1 asynchronously builds Remembered Sets: the list of blocks that contain references to each region

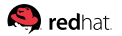

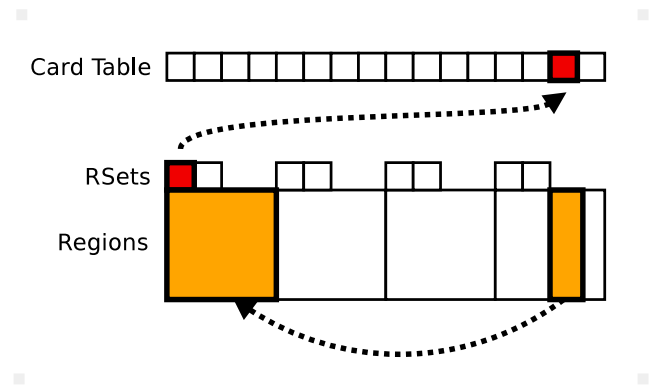

Now we can quickly collect a single region: RSet tells us what dirty parts related to the concrete region

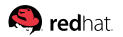

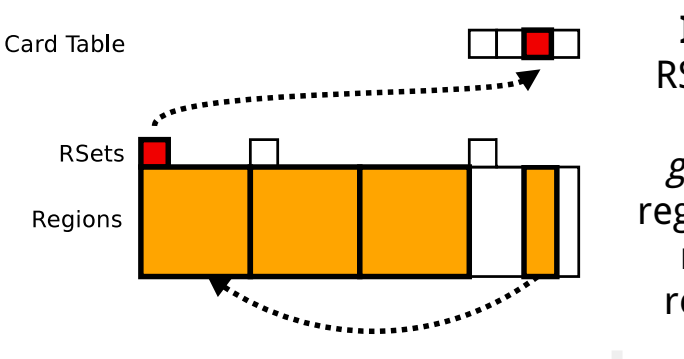

**In practice**, naive RSets are uber-large. G1 becomes generational: some regions are young, and no need to record references between them

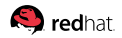

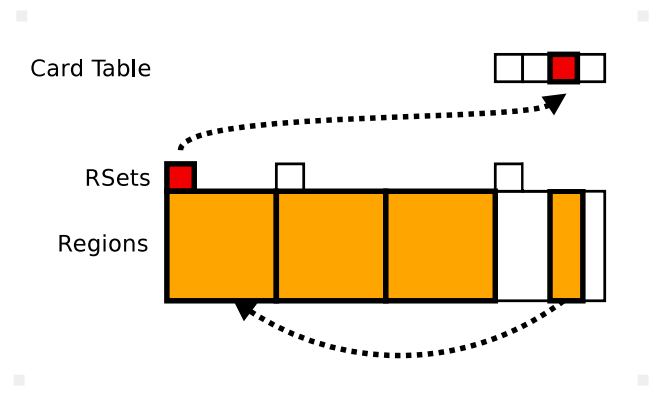

Interesting trade-off: cannot collect a single young region now!

Requires a careful balancing act to make sure pause times are good, and RSet footprint is small!

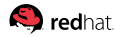

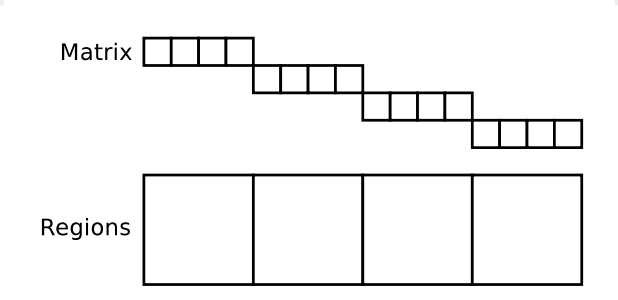

**Idea:** why not to have much coarser card table, but for each region?

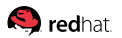

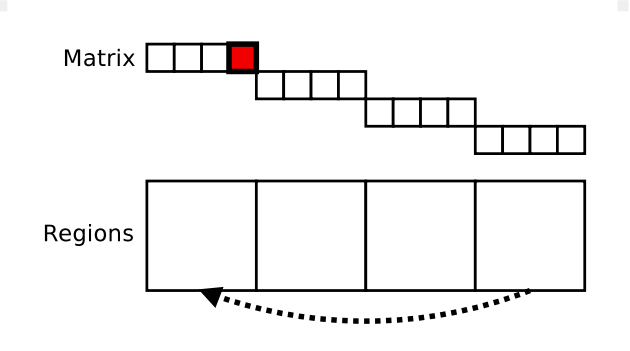

Then we can support the connection matrix, and know things about heap connectivity

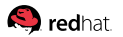

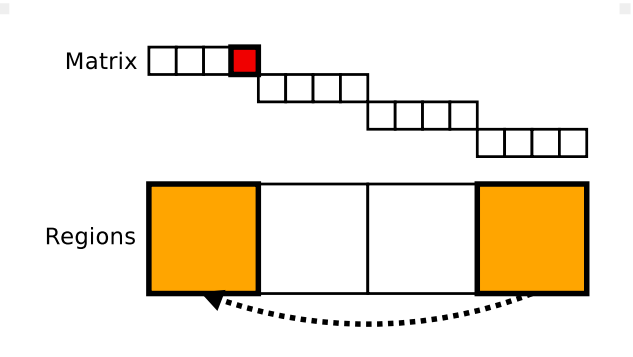

Example: collect first region, and matrix tells us we also need to scan the fourth.

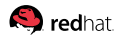

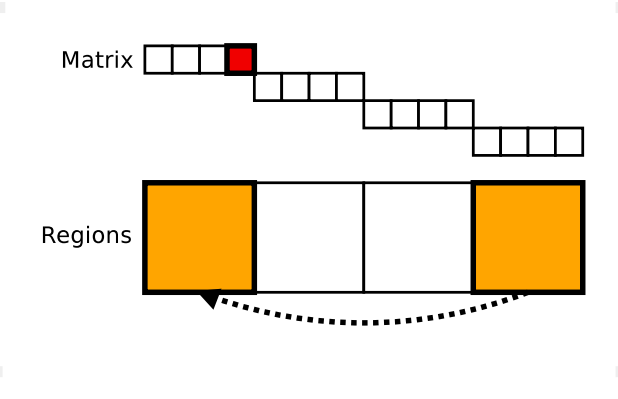

Example: collect first region, and matrix tells us we also need to scan the fourth.

This works because the GC is concurrent, and we can spend time scanning the entire region!

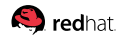

### **[Partials:](#page-126-0) Example**

GC(75) Pause Init Mark 0.483ms

- GC(75) Concurrent marking 33318M->45596M(51200M) 508.658ms
- GC(75) Pause Final Mark 0.245ms
- GC(75) Concurrent cleanup 45612M->16196M(51200M) 3.499ms

#### vs

- GC(193) Pause Init Partial 1.913ms
- GC(193) Concurrent partial 27062M->27082M(51200M) 0.108ms
- GC(193) Pause Final Partial 0.570ms
- GC(193) Concurrent cleanup 27086M->17092M(51200M) 15.241ms

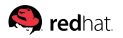

## **[Partials:](#page-126-0) Observations (so far)**

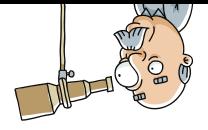

- 1. Maintaining the connectivity data means more barriers! **Translation:** The increased GC efficiency need to offset more throughput overhead
- 2. Optionality helps where barriers overhead is too much **Translation:** No need to pay when partial doesn't help
- 3. Advanced policies are possible, beyond generational **Example:** Take out lonely old regions

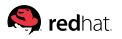
# <span id="page-144-0"></span>**[Mutator Pacing:](#page-144-0) Living Space**

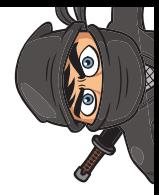

### **Problem:**

Concurrent GC needs breathing room to succeed

Things that help:

- **Aggressive heap expansion: prefer taking more memory**
- Immediate garbage shortcuts: free memory early
- **Partial collections: collect easy parts of heap first**
- **Mutator pacing: stall allocators before they hit the wall**

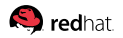

### <span id="page-145-0"></span>**[Conclusion](#page-145-0)**

## **[Conclusion:](#page-145-0) In Single Picture**

#### Universal GC does not exist: either low latency, or high throughput (, or low memory footprint)

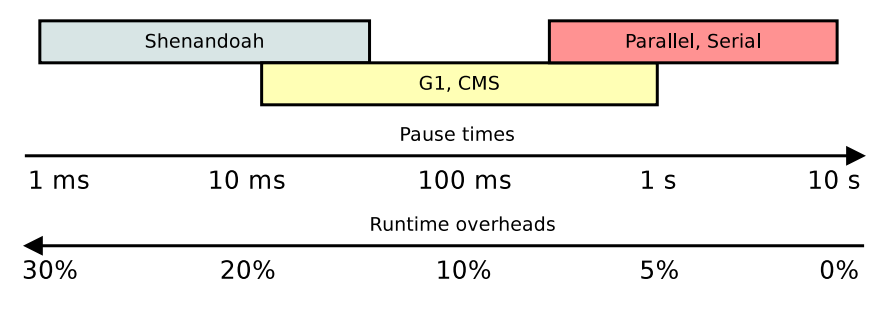

Choose this for your workload!

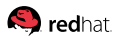

1. No GC could detect what tradeoffs you are after: you have to tell it yourself

- 1. No GC could detect what tradeoffs you are after: you have to tell it yourself
- 2. Stop-the-world GCs beat concurrent GCs in throughput and efficiency. Parallel is your choice!

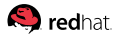

- 1. No GC could detect what tradeoffs you are after: you have to tell it yourself
- 2. Stop-the-world GCs beat concurrent GCs in throughput and efficiency. Parallel is your choice!
- 3. Concurrent Mark trims down the pauses significantly. G1 is ready for this, use it!

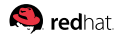

- 1. No GC could detect what tradeoffs you are after: you have to tell it yourself
- 2. Stop-the-world GCs beat concurrent GCs in throughput and efficiency. Parallel is your choice!
- 3. Concurrent Mark trims down the pauses significantly. G1 is ready for this, use it!
- 4. Сoncurrent Сopy/Сompact needs to be solved for even shallower pauses. This is where Shenandoah comes in!

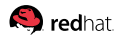

### **[Conclusion:](#page-145-0) Releases**

Easy to access (development) releases: try it now! <https://wiki.openjdk.java.net/display/shenandoah/>

- Development in separate JDK 10 forest, regular backports to separate JDK 9 and 8u forests
- JDK 8u backport ships in RHEL 7.4+, Fedora 24+, and derivatives (CentOS, Oracle Linux, Amazon Linux, etc)
- Nightly development builds (tarballs, Docker images)

```
docker run -it --rm shipilev/openjdk:10-shenandoah \
java -XX:+UseShenandoahGC -Xlog:gc -version
```
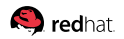

## <span id="page-152-0"></span>**[Trivia](#page-152-0)**

## **[Trivia:](#page-152-0) Compiler Support**

 $\sim 10$ 

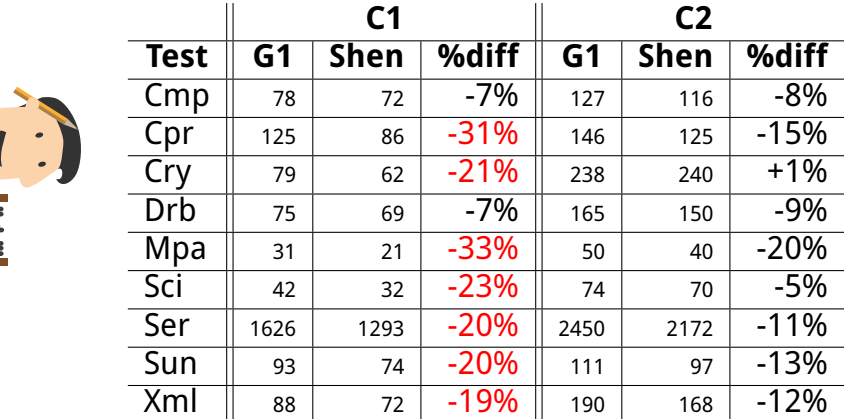

C1 codegens good barriers, but C2 **also** does high-level optimizations

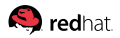

## **[Trivia:](#page-152-0) JMM Tricks**

We can read from-copy (i.e. skip RBs), as long as:

- 1. No locks, volatile reads/writes, memory barriers
- 2. No calls into the opaque methods

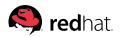

## **[Trivia:](#page-152-0) JMM Tricks**

We can read from-copy (i.e. skip RBs), as long as:

- 1. No locks, volatile reads/writes, memory barriers
- 2. No calls into the opaque methods

As the rule, we can:

- 1. Avoid re-doing RBs after safepoints
- 2. Erase RBs when reading final-s

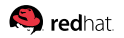

## **[Trivia:](#page-152-0) JMM Tricks**

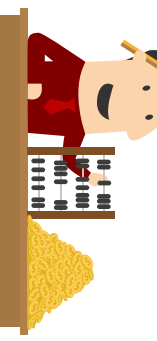

#### final on fields finally improves performance!

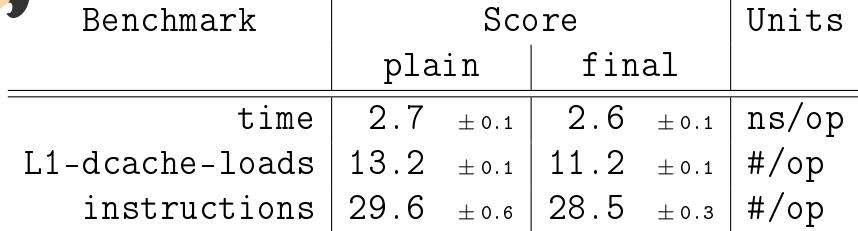

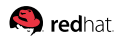

Slide 74/75. «Shenandoah GC», Aleksey Shipilёv, 2017, D:20171121102551+01'00'

## **[Trivia:](#page-152-0) Mark Solutions**

Two classic approaches to solve this:

- 1. **Incremental Update**: intercept the stores, and process insertions, thus traversing new paths – good, but has weak termination guarantees
- 2. **Snapshot-at-the-Beginning**: intercept the stores, and process deletions, thus mitigating the destructive mutations – also good, but overestimates liveness

#### (there are also non-classic approaches, but not for this talk)